Universidade Federal de Campina Grande Centro de Engenharia Elétrica e Informática Departamento de Sistemas e Computação

Relatório de Estágio

Desenvolvimento e Evolução de Sistemas de Monitoramento da Informação em Redes Sociais

> **Amaury Bartolomeu Carneiro de Medeiros** Estagiário

#### Cláudio de Souza Baptista

Orientador Acadêmico

Alessandro Barbosa Lima Supervisor Técnico

Campina Grande - PB Dezembro de 2010

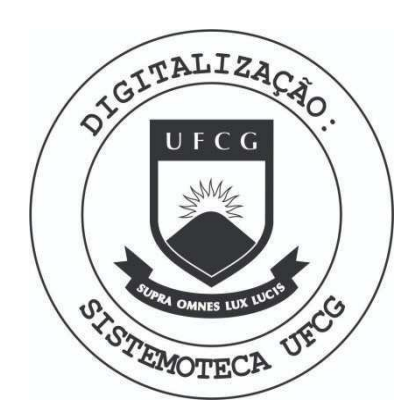

Biblioteca Setorial do CDSA. Maio de 2021.

Sumé - PB

Desenvolvimento e Evolução de Sistemas de Monitoramento da **Informação em Redes Sociais** 

**APROVADO EM** 

**BANCA EXAMINADORA** 

Claidis de Sage Batté

Prof. Dr. Cláudio de Souza Baptista

ORIENTADOR ACADEMICO

oseano Mocèdo Fechène

Profa. Dra. Joseana Macêdo Fechine

MEMBRO DA BANCA

Prof. Dr. Leandro Balby Marinho

MEMBRO DA BANCA

#### AGRADECIMENTOS

Gostaria de agradecer à E.life, pela oportunidade de realizar o estágio integrado na empresa. Assim, pude aplicar os conhecimentos adquiridos durante a graduação no mercado de trabalho. Agradeço ao Supervisor Técnico Alessandro Barbosa e ao também dono da empresa Jairson Vitorino, pelo apoio dentro da E.life. Agradeço, também, aos professores Cláudio Baptista e Joseana Fechine, pelo acompanhamento no decorrer do estagio. Gostaria de agradecer, ainda, aos desenvolvedores da empresa, do núcleo de Recife, pela ajuda tanto na explicação do funcionamento dos sistemas, quanto no desenvolvimento de atividades.

### SUMÁRIO

ist.

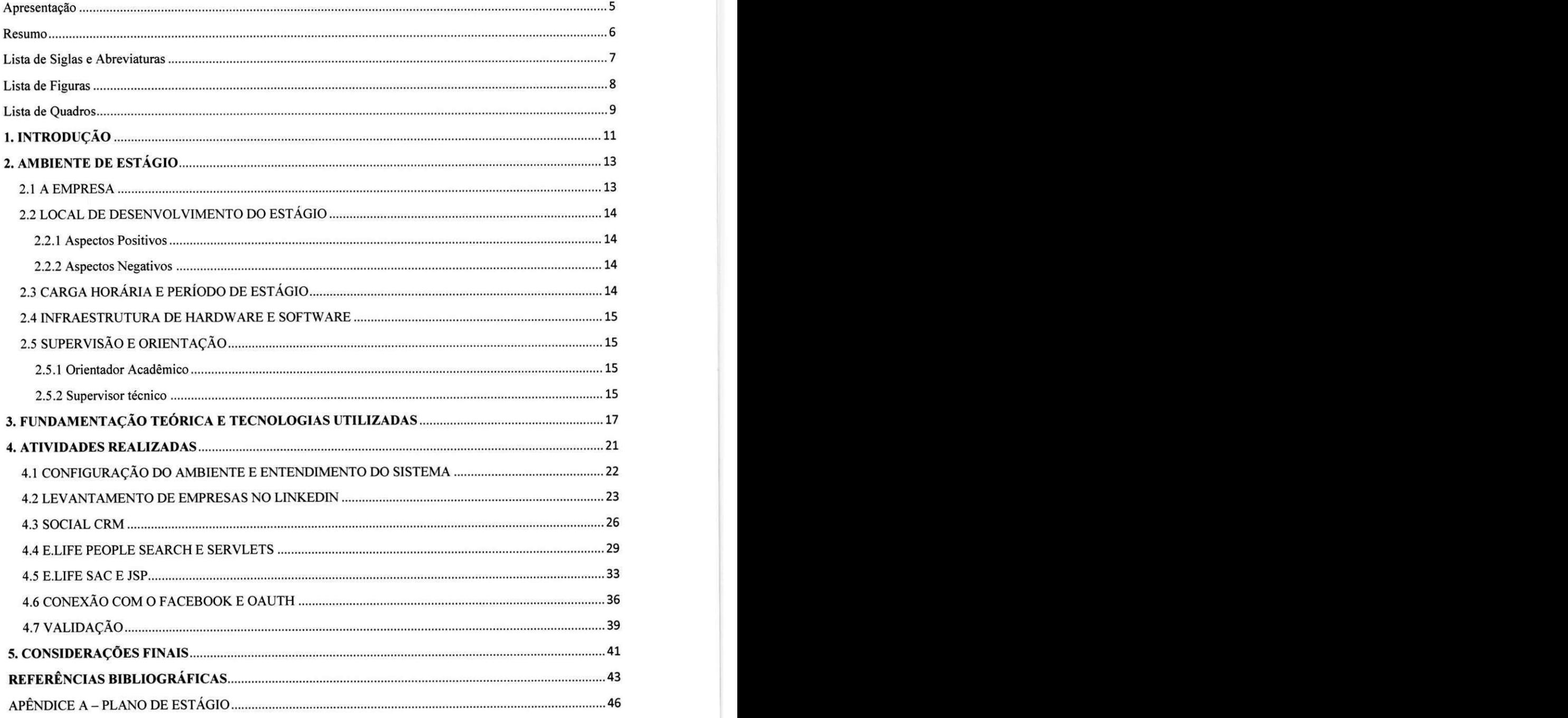

#### APRESENTAÇÃO

Como parte das exigências do curso de Ciência da Computação, da Universidade Federal de Campina Grande, para cumprimento da disciplina de estagio integrado, apresenta-se o relatório de estágio, contendo as atividades realizadas pelo aluno Amaury Bartolomeu Carneiro de Medeiros, durante o periodo letivo 2010.2, sob orientação acadêmica do Prof. Dr. Cláudio de Souza Baptista e supervisão técnica de Alessandro Barbosa Lima. O objetivo do estagio foi desenvolver e evoluir sistemas de monitoramento da informação em redes sociais.

O estagio foi realizado na empresa E.life Monitor Estudos de Mercado LTDA  $(E_{\cdot}$ life), na modalidade home-office.

O conteúdo do relatório segue a distribuição abaixo:

Seção 1 - Introdução.

Seção 2 - Ambiente de Estágio.

Seção 3 - Fundamentação Teórica e Tecnologias Utilizadas.

Seção 4 - Atividades do Estágio.

Seção 5 - Considerações Finais.

Referências Bibliográficas.

Apendices.

#### RESUMO<sub>1</sub>

Atualmente, com a disseminação das mídias sociais na internet, é bastante comum que quem tenha acesso à internet, possua um perfil em alguma rede social. Estas redes atuam como um motor de comunicação dos usuários na rede. Usualmente, ao se deparar com um problema num produto adquirido numa empresa, o consumidor prefere buscar uma solugao na internet a entrar em contato com a empresa que forneceu aquele produto. A informação parece vir mais rápido, quando é proveniente de outras pessoas, que muitas vezes ja passaram pelo mesmo problema do usuario que está buscando ajuda. O grande problema é que essa informação que circula na internet passa despercebida pelas empresas. A proposta da E.life é desenvolver sistemas capazes de monitorar essa informação e colocá-las sob supervisão da empresa, que passa a ganhar o poder da informação, podendo interagir com os clientes ou fazer mudangas nos seu produtos, de acordo com os comentarios dos clientes, que se sentem mais confortáveis para criticar, quando não estão interagindo diretamente com a empresa. O escopo do estagio realizado - com atividades descritas nesse relatório - é, justamente, o desenvolvimento e evolução de sistemas no intuito de realizar esse monitoramento.

### LISTA DE SIGLAS E ABREVIATURAS

API - Application Programming Interface - Interface de Programação de Aplicações

**BOSS** - Build your Own Search Service

BM2 - BuzzMonitor, versão 2.0.

CEO - Chief Executive Officer - Diretor Executivo

CSS - Cascading Style Sheets

CTO - Chief Technology Officer - Diretor de Tecnologia

DAO - Data Access Object

E.life - E.life Monitor Estudos de Mercado LTDA

Embedded - Laboratório de Sistemas Embarcados e Computação Pervasiva

FTP - File Transfer Protocol - Protocolo de Transferência de Arquivos

HTML - HyperText Markup Language

HTTP - HyperText Transfer Protocol

HTTPS - HyperText Transfer Protocol Secure

IDE - Integrated Development Environment - Ambiente de Desenvolvimento

JSON - JavaScript Object Notation

JSP - JavaServer Pages

MVC - Model-View-Controller

00 - Paradigma de Linguagem de Programação Orientado a Objetos

SO - Sistema Operacional

SGBD - Sistema Gerenciador de Banco de Dados

SQL - Structured Query Language

UFCG - Universidade Federal de Campina Grande

URL - Uniform Resource Locator

XML - Extensible Markup Language

## LISTA DE FIGURAS

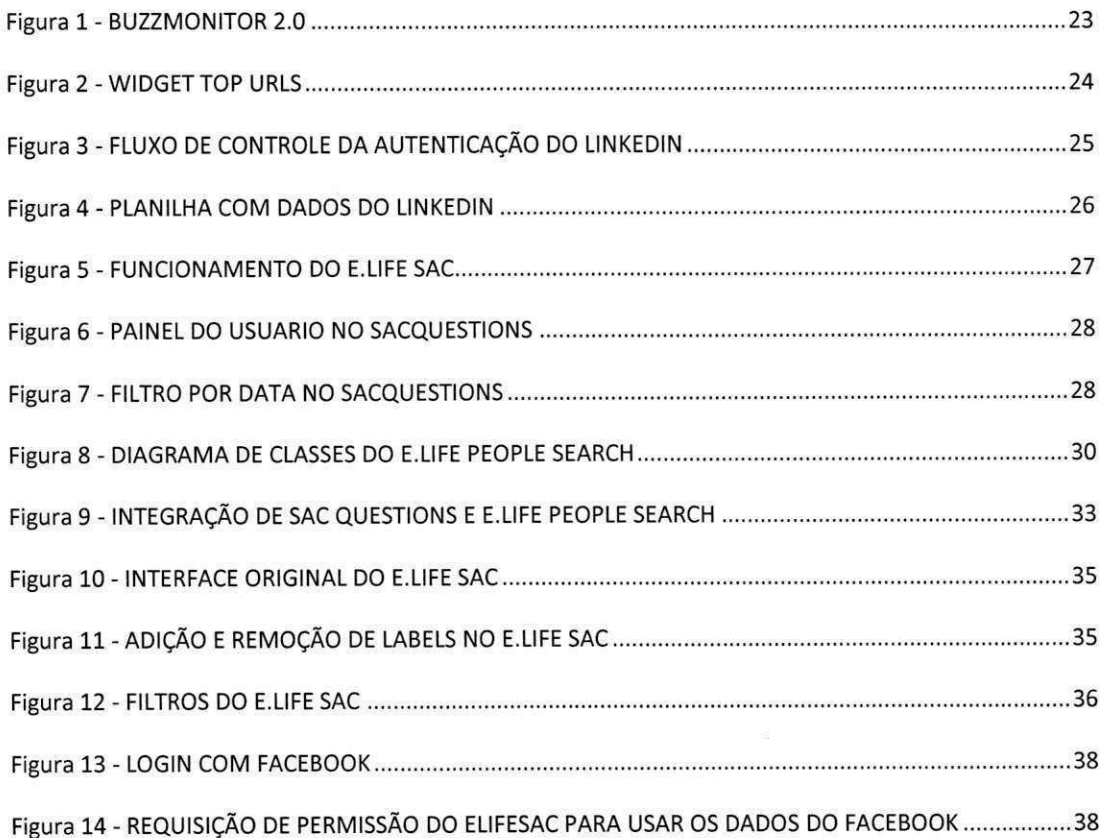

## LISTA DE QUADROS

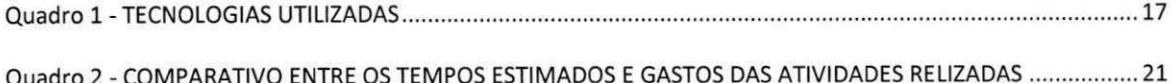

## SEÇÃO I

## INTRODUÇÃO

### 1. INTRODUÇÃO

Existe uma frase no Talmud (alicerce de leis e rituais judaicos) que diz: "A coisa principal da vida não é o conhecimento, mas o uso que dele se faz" (DJMAL, 2003). Apesar do contexto histórico e temporal da frase, a natureza do estágio não fica muito aquém do seu sentido. O estágio é a oportunidade de aplicar conhecimentos adquiridos no decorrer da graduação a um ambiente profissional. Quando ingressar no mercado de trabalho, o estagiario levara consigo uma carga de experiencia maior, o que pode ser crucial, quando for comparado a alguem que vivenciou apenas a teoria.

Essa maneira de pensar motivou Amaury Medeiros a ingressar num estagio integrado, durante o segundo semestre letivo de 2010. O estagio contemplou um total de 300 horas, dispostas em 20 horas semanais. O estagiário trabalhou, majoritariamente, em casa, com exceção de algumas vezes, quando precisou usar as dependencias da Universidade Federal de Campina Grande (UFCG), do qual ele é aluno.

O objetivo geral do estagio foi evoluir e desenvolver sistemas voltados para a análise de informações que circulam em mídias sociais. A empresa no qual o estágio foi desenvolvido faz uso desses sistemas para gerar relatórios periódios para as empresas clientes, que desejam saber o que é falado sobre a sua marca na internet.

Objetivos especificos:

- a) Desenvolver ferramentas web para obter dados sobre usuários;
- b) Adquirir experiência no âmbito do desenvolvimento de sistemas web, visto a sua ascenção no mercado de trabalho;
- c) Desenvolvimento de soluções web para comunicação entre empresa-cliente e consumidor, por meio do sistema E.life SAC;
- d) Adaptagao do estagiario ao mercado de trabalho, em um ambiente agil, com produgao feita sob demanda.

SEÇÃO II

## **AMBIENTE DE ESTÁGIO**

### 2. AMBIENTE DE ESTÁGIO

Nesta seção, serão abordadas informações sobre a empresa na qual foi realizado o estágio, apresentando um breve histórico sobre essa, bem como suas áreas de atuação. Informações sobre a infraestrutura utilizada para o desenvolvimento do estágio também estão no escopo da seção.

#### **2.1 A EMPRESA**

No ano de 2004, dois amigos tiveram a ideia de montar uma empresa juntos. A ideia surgiu depois que Alessandro, um dos amigos, se deparou com alguns problemas no seu carro - um Chevrolet. Ele tentou, entao, entrar em contato com o servigo de atendimento da Chevrolet, via email, mas a resposta não foi de grande ajuda.

Numa última tentativa, Alessandro tentou realizar uma busca na internet, por via do motor de busca da Google. A pesquisa Ihe encaminhou para um blog, no qual diversas pessoas relatavam o mesmo problema que ele. A solugao para o problema custou-lhe R\$0,50. Este fato, segundo o Diretor de Tecnologia (CTO) da empresa, Jairson Vitorino, é emblemático no contexto da fundação da E.life.

Aquela situação fez os amigos Jairson e Alessandro - atual Diretor Executivo (CEO) da empresa - que o consumidor de um produto poderia conhecer mais sobre o mesmo do que o proprio servigo de atendimento da empresa que o produziu. Então, os sócios montaram a E.life, no intuito de monitorar a informação que circula entre os usuarios na internet e fornecer os dados para as empresas que estiverem interessadas em contratar tal servigo.

Atualmente, a E.life é a líder em monitoração, análise da mídia gerada pelo consumidor e gestão de relacionamento em mídias sociais na América Latina e Portugal. Sua sede localiza-se em São Paulo – SP, mas os funcionários estão distribuidos remotamente em cidades como Recife - PE, Campina Grande - PB ou ate mesmo em outros paises, como Alemanha e Portugal.

Os servigos da E.life focam na analise de mfdia gerada pelos consumidores na web. A empresa fornece os resultados encontrados aos clientes por meio de relatórios fiéis ao que foi encontrado na pesquisa, mesmo que estes não sejam favoráveis ao cliente. Isso que diferencia a E.life - uma empresa focada na inteligência de mercado – de empresas de marketing puro, que muitas vezes amenizam os fatos, quando a situação da empresa não vai bem.

#### **2.2 LOCAL DE DESENVOLVIMENTO DO ESTAGIO** zyxwvutsrqponmlkjihgfedcbaZYXWVUTSRQPONMLKJIHGFEDCBA

O estágio foi desenvolvido na modalidade home-office, ou seja, o estagiário realizou suas atividades, quase que inteiramente, no seu domicilio. Em alguns momentos, foi necessario utilizar a internet do Laboratorio de Sistemas Embarcados de Computação Pervasiva (Embedded), da UFCG. As reuniões com o supervisor técnico e alguns outros funcionários da empresa foram realizadas pelo Skype, via conferência de voz.

Além do supervisor técnico, também participavam das reuniões o CTO Jairson Vitorino e os desenvolvedores da cidade de Recife. Esses desenvolvedores atuavam como mediadores entre o CTO e o estagiario.

No decorrer do estagio, foi realizada uma reuniao presencial, na cidade de Recife, na qual buscou-se a integração dos funcionários da cidade com os estagiarios de Campina Grande. Estes, ainda, tiveram a oportunidade de conhecer o CTO da empresa, que atualmente reside na cidade de Mannheim, na Alemanha.

#### 2.2.1 **ASPECTOS POSITIVOS**

Trabalhar no conforto do lar possui grandes vantagens. Não existe problemas com transporte, que podem inclusive ocasionar perda de tempo além do previsto. Também existe uma grande tranquilidade com relação ao horário, que pode ser distribuido da forma que o estagiario bem entender.

#### 2.2.2 **ASPECTOS NEGATIVOS**

A modalidade home-office, por trazer muita comodidade ao estagiario, pode acabar acostumando-o a trabalhar em horários bastante diversificados, causando uma possível falha de comunicação com os outros funcionários da empresa, que trabalham no mesmo escopo e precisam manter contato com ele. Alem disso, o estagiario mescla o local de trabalho com o ambiente familiar, o que pode acarretar uma perigosa mistura, a qual ele pode não conseguir discernir qual ambiente ele deve estar em determinado momento.

### **2.3 CARGA HORARIA E PERIODO DE ESTAGIO**

O estagio pela empresa E.life iniciou-se no dia 11 de agosto de 2010, tendo fim no dia 24 de novembro de 2010. O estagiario cumpriu um total de 300 horas, divididas em 20 horas semanais. A distribuigao das horas no decorrer da semana, entretanto, variava de acordo com as demais tarefas do estagiario e o tempo diario disponivel.

#### **2.4 INFRAESTRUTURA DE HARDWARE E SOFTWARE**

As atividades de estágio foram desenvolvidas em um notebook Dell, modelo Vostro 3500, com processador Intel® Core™ i5 e 3GB de memória RAM. A conexão com a internet foi feita pelas redes wireless do domicilio do estagiario e do Embedded.

As ferramentas de software utilizadas no decorrer do estágio encontram-se listadas, além de acompanhadas de uma breve descrição, na seção 3.

### $2.5$  SUPERVISÃO E ORIENTAÇÃO

Esta seção provê informações básicas sobre o orientador acadêmico e o supervisor técnico.

#### **2.5.1 ORIENTADOR ACADÊMICO**

**Nome:** Prof. Dr. Claudio de Souza Baptista

**Endereco Profissional:** Universidade Federal de Campina Grande - Departamento de sistemas e Computação - Rua Aprígio Veloso, s/n, Bodocongó. CEP: 58429-900 Campina Grande - PB, Brasil.

Endereço de email: baptista@dsc.ufcg.edu.br

#### 2.5.2 **SUPERVISO R TECNIC O**

**Nome:** Alessandro Barbosa Lima

Endereço Profissional: E-Life Monitor Estudos de Mercado Ltda - Al. Ribeirão Preto, 130, Sala 41, Bela Vista. C.E.P: 01.331-000. São Paulo - SP

**Endereco de email:** albali@elife.com.br

SEÇÃO III

 $\bar{1}$ 

# FUNDAMENTAÇÃO **TEÓRICA** E **TECNOLOGIAS UTILIZADAS**

 $\overline{1}$ 

#### **3. FUNDAMENTAÇÃO TEÓRICA E TECNOLOGIAS UTILIZADAS**

No decorrer do estagio, foram aplicados diversos conceitos aprendidos ao longo do curso de Ciencia da Computacao. Podemos citar, por exemplo, o paradigma de linguagem de programação orientado a objetos (OO) (WATT, 2004), dado que as linguagens de programação utilizadas durante o estágio se encaixavam, predominantemente, neste paradigma.

Outro ponto que foi de fundamental importância foi no âmbito dos padrões de projeto de software, com destaque para os padrões Façade e Model-View-Controller (MVC) (GAMMA et al., 1995), intensamente utilizados nos sistemas que foram evolufdos pelo estagiario.

Com relação à persistência de dados, utilizou-se alguns conceitos vistos na disciplina Banco de Dados, como realização e otimização de consultas, utilizando SQL. Como padrão de persistência de dados, foi utilizado o Data Access Object (DAO).

Alguns conceitos ainda não abordados na graduação do estagiário também foram utilizados, tais como o uso do protocolo Hypertext Transfer Protocol (HTTP) e aplicações Cliente-Servidor, no escopo de redes de computadores. Esses conteúdos, não vistos anteriormente, surgiram como aprendizado, pois obteve-se, além da experiência do estágio, conhecimento teórico, durante a sua execução.

Abaixo, encontra-se uma lista das principals tecnologias utilizadas no decorrer do estágio, com uma breve descrição de cada uma:

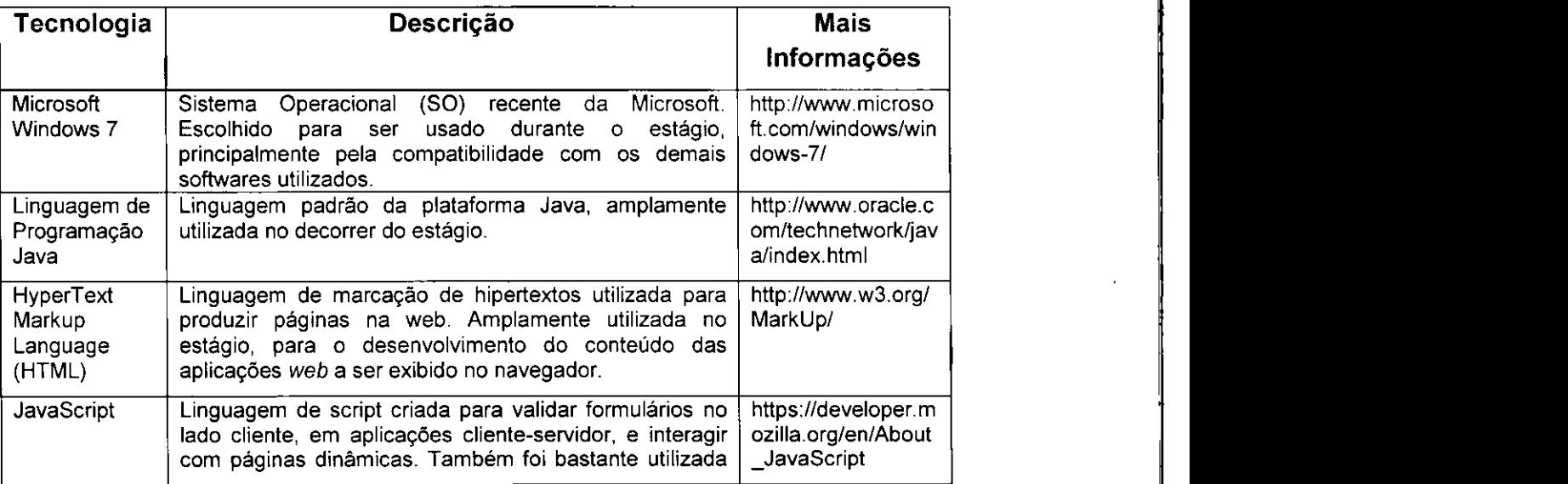

**QUADRO 1 - TECNOLOGIAS UTILIZADAS** 

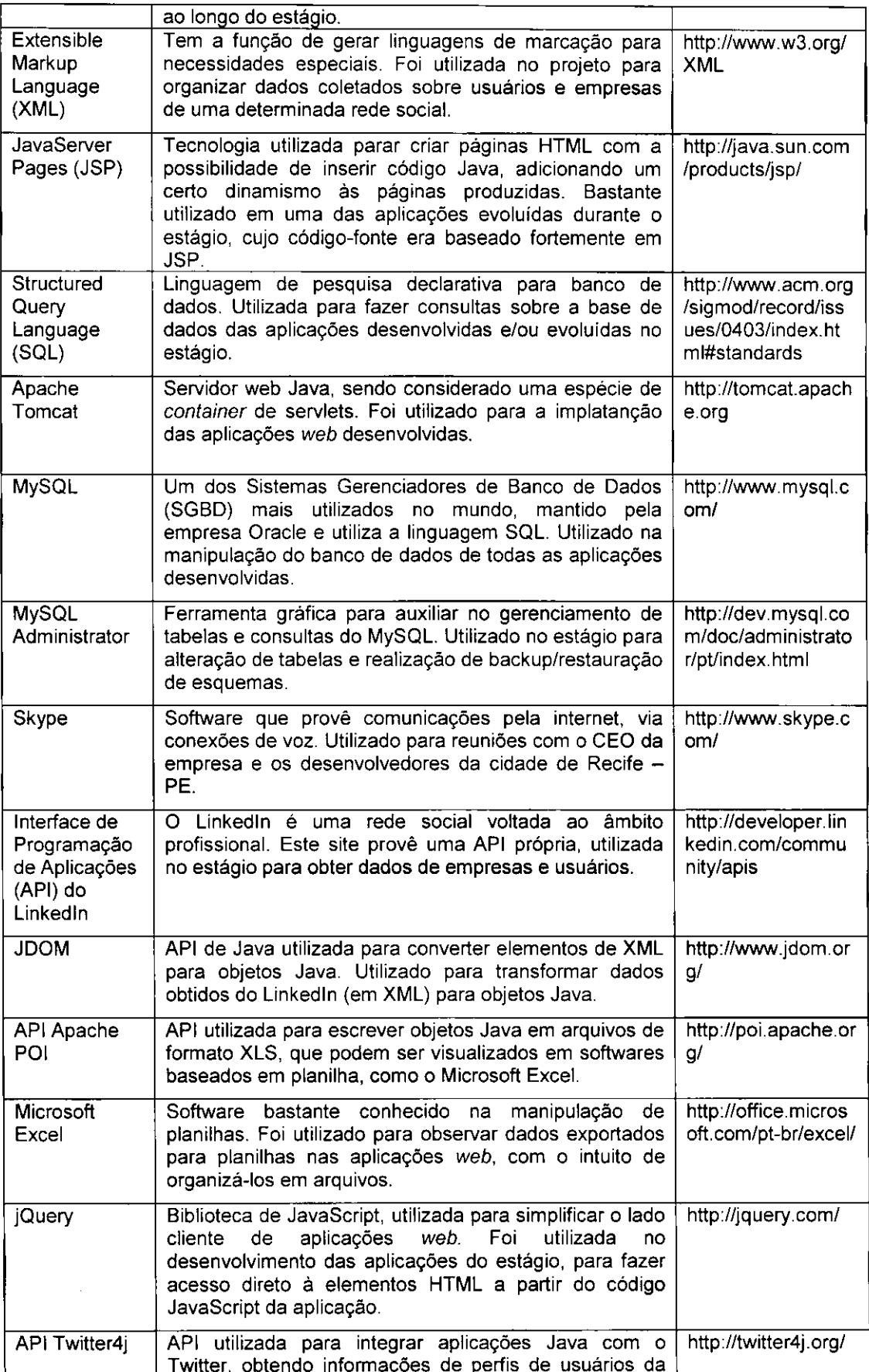

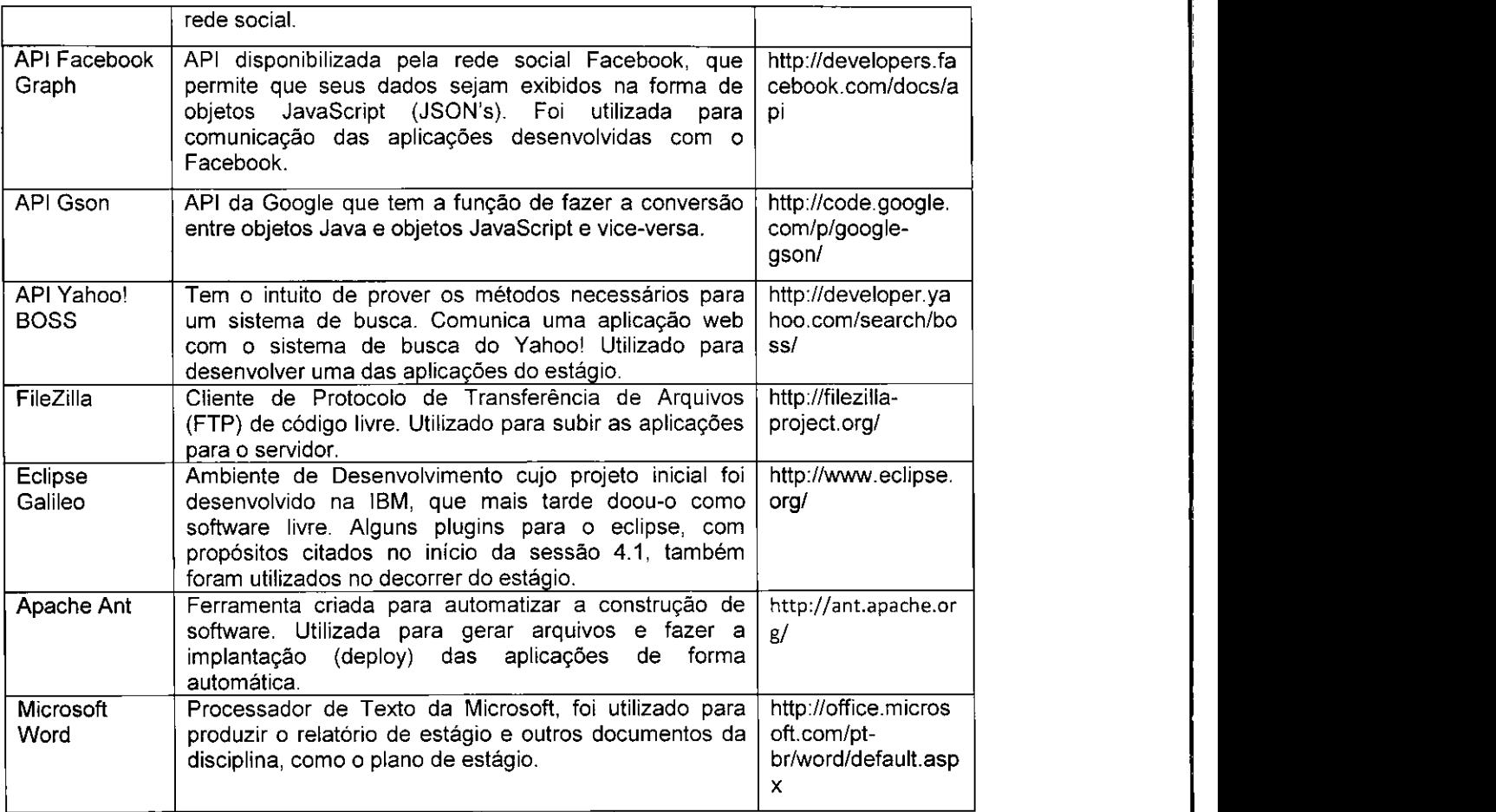

 $\label{eq:2} \frac{1}{\sqrt{2}}\left(\frac{1}{\sqrt{2}}\right)^2\left(\frac{1}{\sqrt{2}}\right)^2\left(\frac{1}{\sqrt{2}}\right)^2.$ 

 $\hat{\boldsymbol{\gamma}}$ 

## SEÇÃO IV

## **ATIVIDADES REALIZADAS**

### 4. ATIVIDADES REALIZADAS

Nesta seção, são descritas as atividades realizadas no decorrer do estágio. É importante comentar que houve pequenas mudanças em relação ao planejamento inicial, que pode ser encontrado na seção 8 do Apêndice A - Plano de Estágio. No Quadro 2, é apresentado um comparativo entre o tempo planejado e o tempo gasto em cada atividade.

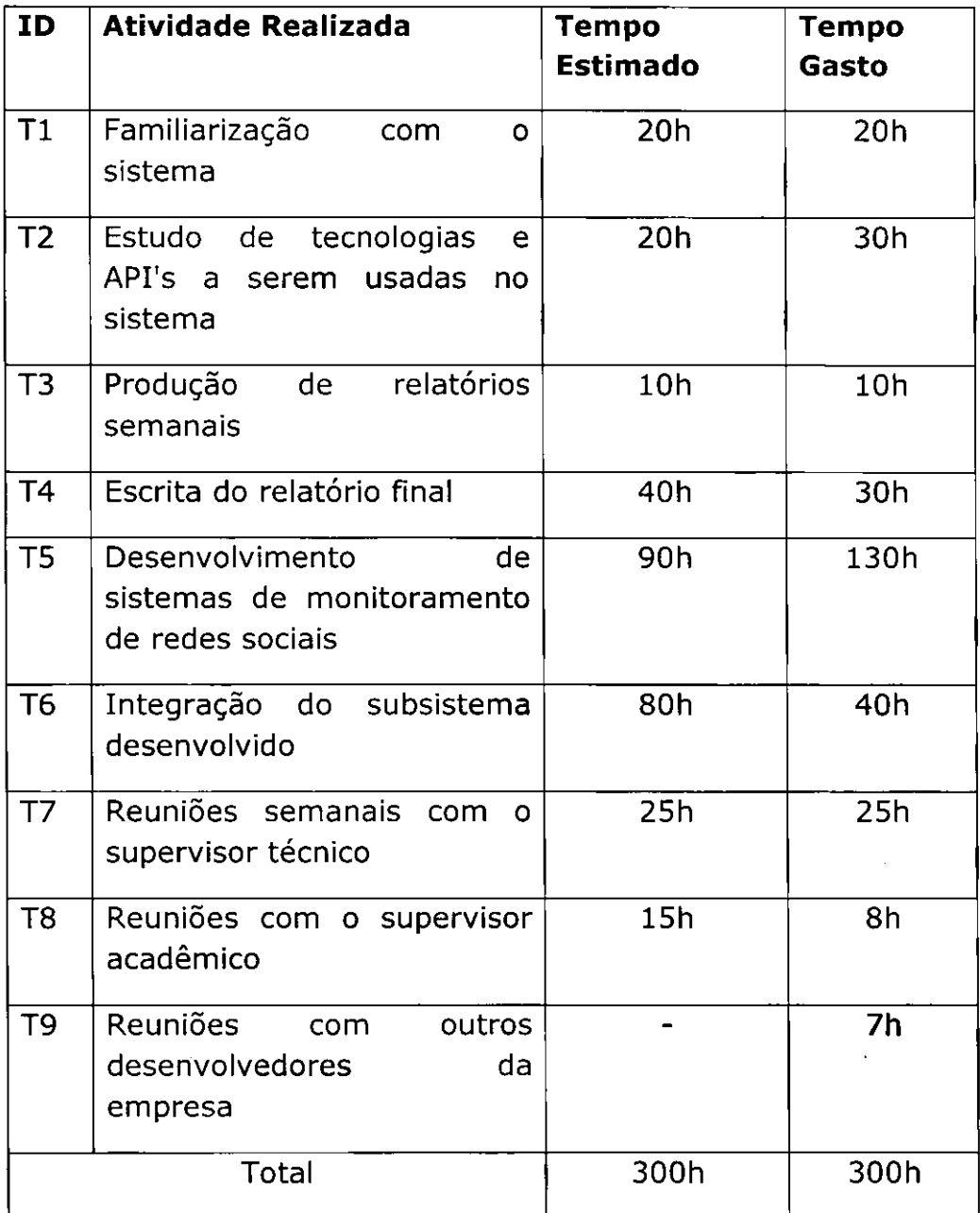

**QUADRO 2 - COMPARATIVO ENTRE OS TEMPOS ESTIMADOS E GASTOS DAS ATIVIDADES RELIZADAS** 

Ainda no plano de estágio, na Seção 5, é informado que o objetivo do estágio e trabalhar na evolucao do sistema BuzzMonitor 2.0 e no desenvolvimento de seus subsistemas. Todavia, a politica de relacionamento da empresa aproxima muito os funcionários. Isso fez com que ocorressem reuniões  $-$  não planejadas inicialmente  $$ com outros desenvolvedores, que alocavam novas tarefas para o estagiario.

As tarefas alocadas ao estagiario, por parte dos outros desenvolvedores da empresa, comumente fugiam ao escopo do BM2. Este fator contribuiu para o destoamento entre a execução do estágio e seu planejamento. Sendo assim, pode ser considerado que o fluir do estágio se deu em uma maneira ad hoc.

As subseções a seguir possuem o propósito de detalhar cada atividade realizada pelo estagiario. A melhor forma encontrada para distribui-las foi cronologicamente, para facilitar a compreensao e manter uma certa ordem.

#### 4.1 CONFIGURAÇÃO DO AMBIENTE E ENTENDIMENTO DO SISTEMA

A primeira atividade do estágio foi configurar o ambiente para executar o sistema BuzzMonitor 2.0 (BM2). Para isso, o estagiario instalou a IDE Eclipse Galileo. Na intenção de acelerar o desenvolvimento e auxiliar a codificação, foram instalados alguns plugins nesta IDE. Os plugins instalados proviam auxilio no desenvolvimento em JavaScript, Cascading Style Sheets(CSS), HTML, XML e JSP. Além destes, foi instalado um plugin com o objetivo de executar o Apache Tomcat pela própria IDE.

Uma ferramenta grafica de suporte ao SGBD MySQL, utilizado para persistências de dados no BM2, também foi instalada. O MySQL Administrator permite a edição de tabelas, consultas no banco e backup de esquemas de forma simples e intuitiva.

Depois de configurado o ambiente, o BM2 foi utilizado pelo estagiário, com paralela analise do codigo. Durante esse periodo, os desenvolvedores da cidade de Recife – PE, por possuirem mais experiência com o código e com a aplicação, eram frequentemente consultados, via Skype.

O BM2 consiste em uma plataforma que agrega alguns subsistemas. Sua interface consiste em um conjunto de abas, cada qual representando um subsistema. Cada subsistema possui um conjunto de widgets, as quais apresentam os dados coletados. Na Figura 1, é apresentada uma visão do BM2 em funcionamento.

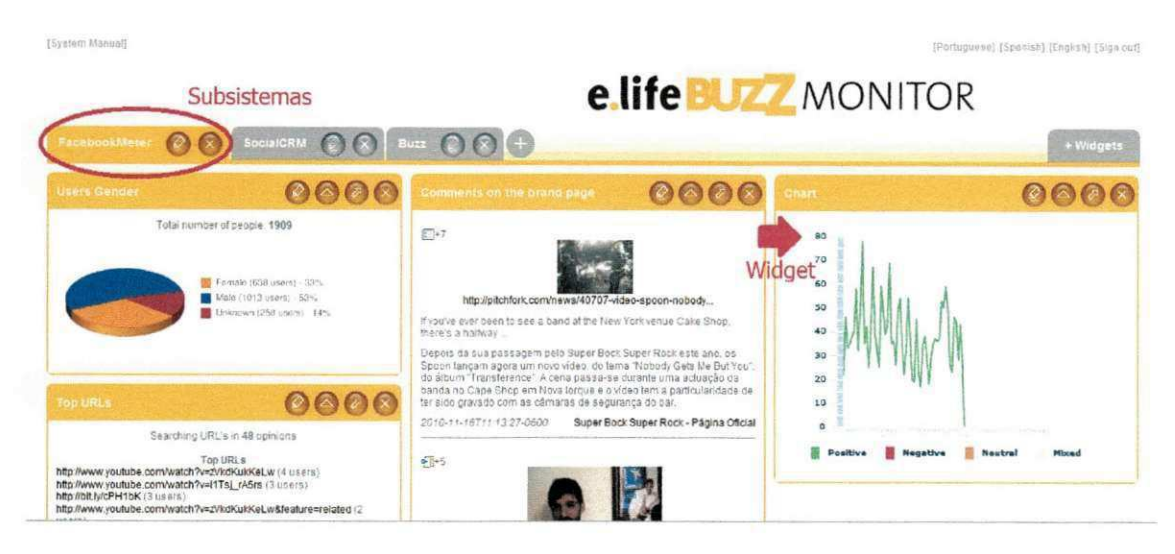

FIGURA 1 - BUZZMONITOR 2.0.

Como o objetivo do estágio era, a princípio, evoluir o BM2 e o mesmo baseava-se na disponibilização de widgets nos subsistemas, o estagiário começou a desenvolver um widget - o Top URLs - dentro do subsistema Facebook Meter. Este widget tinha a função de expor as 10 URLs mais comentadas por usuários do facebook, bem como mostrar a quantidade de comentários sobre aquelas URLs.

O propósito desta primeira atividade de desenvolvimento foi, apenas, se ambientalizar com o desenvolvimento de widgets. O Facebook Meter não foi estudado profundamente e O Top URLs foi, mais tardiamente, modificado por outro estagiário, de forma que expusesse apenas URLs relacionadas com a marca cliente.

O desenvolvimento de widgets, dentro da E.life, segue um padrão. Este padrão pode ser encontrado dentro de um documento de propriedade da empresa. Tal documento possui as diretrizes para montar os widgets. O Top URLs, na sua primeira versão, pode ser visualizado na Figura 2.

#### 4.2 LEVANTAMENTO DE EMPRESAS NO LINKEDIN

Depois de adquirir o conhecimento para a criação de widgets no BuzzMonitor 2.0, houve a primeira mudança no escopo do estágio, através de uma atividade solicitada pelo CEO e supervisor técnico Alessandro Barbosa.

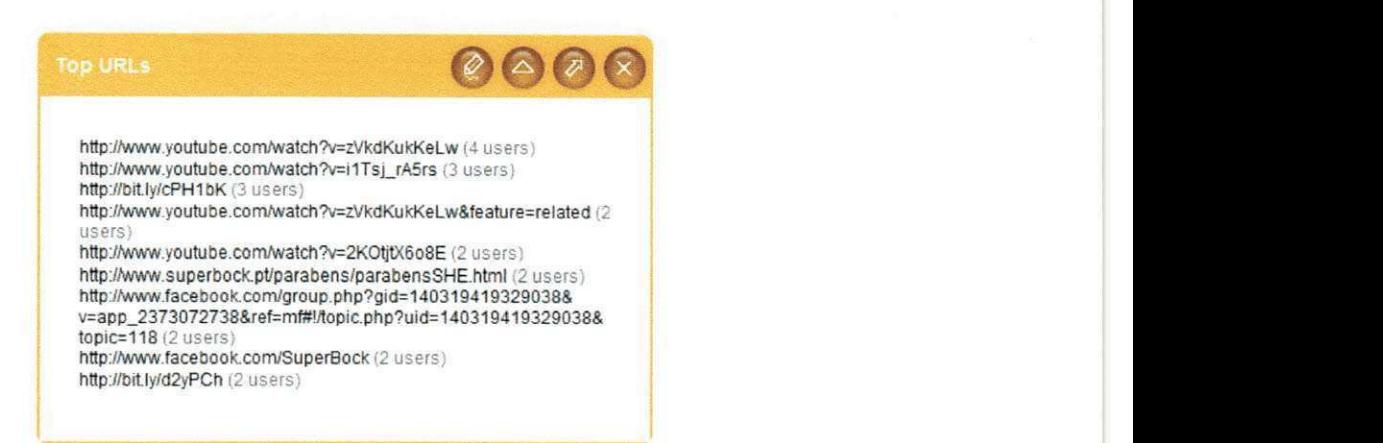

#### **FIGURA 2 - WIDGET TOP URLS.**

Nesse contexto, a atividade alocada ao estagiario foi realizar uma coleta de dados sobre as empresas, bem como de seus empregados, e gerar uma planilha atualizada, a ser usada pelos funcionários do setor de marketing da empresa.

Para iniciar essa atividade, foi necessario um estudo acerca da API do Linkedln, que é disponibilizada online. O Linkedln limita o número de requisições feitas diariamente, portanto procurou-se obter o máximo de conhecimento da API possível, a fim de se evitar testes desnecessários. Além disso, algumas informações dos usuarios podem ser omitidas, o que causava uma baixa qualidade na coleta dos dados. Para contornar isso, usou-se a conta paga do CEO da empresa. Contas pagas podem visualizar o conteúdo do site numa amplitude maior, o que garantiu a boa formação dos dados.

A princfpio, foi solicitada uma chave, chamada de API Key, para ser utilizada pela aplicação desenvolvida - que fazia a coleta dos dados. A aplicação fazia. então, uma requisição ao Linkedln, passando a API Key obtida pelo usuário.

Diferentemente do padrão OAuth, descrito posteriormente na seção 4.6, a resposta do Linkedln continha não só um token de requisição, mas também uma URL. A cada requisição feita, era necessário uma visita à esta URL, que informava um número verificador.

Em posse do verificador e do token de requisição, a aplicação estava apta a realizar o pedido do token de acesso e assim o fazia. Este token de acesso, obtido como resposta do Linkedin, permitia a chamada direta à API, para a obtenção dos dados procurados. Na Figura 3, é apresentado o diagrama de seguência UML (MILES; HAMILTON, 2006) que descreve o fluxo do processo descrito.

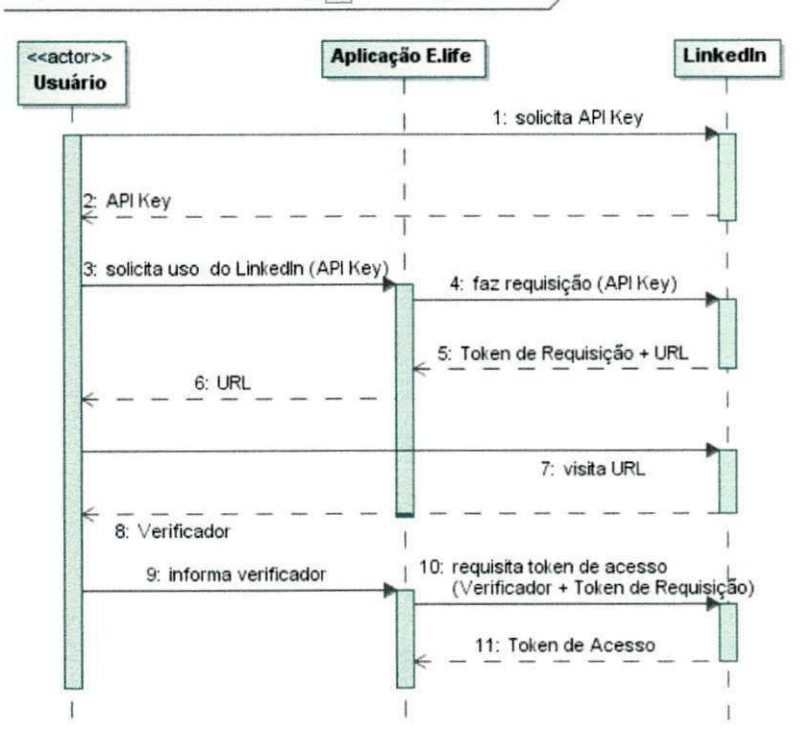

**interaction** Autenticação Linkedln [  $\boxed{\frac{1}{2}}$  Autenticação Linkedln ]

**FIGURA 3 - FLUXO DE CONTROLE DA AUTENTICAÇÃO DO LINKEDIN.** 

O script desenvolvido apresentou uma grande flexibilidade, inclusive, para futuros levantamentos desse tipo. Para fazer o levantamento sobre uma empresa, basta substituir o nome padrão, no código, e executar o programa.

Os dados coietados sobre as empresas soiicitadas eram saivos no formato XML, pois era a forma de resposta do LinkedIn. Para a transformação dos dados de XML para objetos Java, utilizou-se a API JDOM. Depois de convertidos para objetos Java, os dados foram escritos em um arquivo do formato XLS, utilizando a API Apache POI. Por questões de organização, foi utilizado o Microsoft Excel para um acabamento final nos resultados. Na Figura 4, ilustra-se como os dados foram entregues à equipe de marketing.

A entrega da planilha foi mediada por um dos desenvolvedores de Recife - PE, que introduziu o estagiário aos funcionários do setor de marketing da empresa, mostrando que não há uma fronteira muito grande entre os diversos setores da empresa, não havendo interação apenas entre os membros de um determinado setor. *zyxwotsetor.* 

| A5460                         | $\cdot$                        | $f_n$                       | Dinho                                                                                                    |                                                         |                                                          |                                            |                                                |                                  |                             |
|-------------------------------|--------------------------------|-----------------------------|----------------------------------------------------------------------------------------------------|---------------------------------------------------------|----------------------------------------------------------|--------------------------------------------|------------------------------------------------|----------------------------------|-----------------------------|
|                               |                                | ×                           |                                                                                                    | $\mathbb{R}^2$                                          | $\cdot$                                                  |                                            |                                                |                                  | $\sim$                      |
|                               |                                |                             |                                                                                                    |                                                         | <b>UNIVERSIDADE MACKENZIE</b>                            |                                            |                                                |                                  |                             |
| tion NAME                     |                                | <b>LAST NAME</b>            | <b>HEADLINE</b>                                                                                           | <b>LOCATION</b>                                         | <b>SECTOR</b>                                            | <b>CURRENT POSITION</b>                    | <b>COMPANY</b>                                 | <b>YEAR</b>                      | <b>MONTH</b>                |
| <b>Mid Aleccade</b>           | Pace                           |                             | Automotive Marketing and After Sales Concellant at IPC Conveitores Auto-cited Sup Paulo Area, Brazil      |                                                         | Museauxest Counting                                      | <b>Professor</b>                           | Universidade Machenini                         | <b>Soco</b>                      |                             |
| <b>SOf Dialet</b>             | Gaj                            |                             | Need of Digital Cheeseis at Empires de Midia                                                              | East Ponto Aves, Brazil                                 | Deline Madia                                             | Head of Digital Chancels                   | Employee de Mildin                             | <b>Thous</b>                     | ۰.                          |
| 1425 Caster                   | Burtsod                        |                             | Circoter of Finance, professional in event transition                                                     | <b>Els Pude Aves, Brazil</b>                            | <b>Packaging and Contrainers</b>                         | Postconic MBA                              | Universidade de Comenha                        | <b>Tacho</b>                     |                             |
| 1477 Illyin                   |                                | <b>Francis De Domestico</b> | Professor Associado at Universidade Prestituitas Machaeole and Research Cr. 55g Paulo Ares, Email         |                                                         | Reputed                                                  | <b>Penfuseon Adjusts</b>                   | Universidade Machangie                         | 2005                             | <b>NG</b> Mernsde           |
| <b>FIGS Marcos</b>            | <b>MORITA</b>                  |                             | Sales Channel Missoger at CP20N do Drasil and Associated Professor at Univers São Paulo Area, Drapil      |                                                         | <b>Conceter Numbersed</b>                                | Quessite the Canada - Said Tier            | EPECN do Brust<br><b>Universidade Machanda</b> | <b>Sept</b><br><b>Nichterman</b> | <b>Non-Information</b>      |
| <b>SOF Wilson</b>             | <b><i><u>Tinksmann</u></i></b> |                             | Penhanes at Union rideds Mechanic and Higher Education Consultant                                         | tio Pusia Area, Brazil                                  | <b>Kicker Edgewham</b>                                   | Peafcason<br>Exemploy                      | Missing Consultants Territos Ltds              | bone.                            |                             |
| 1400 Posts Kentis             | <b>Nenski</b>                  |                             | CONSULTING SERVICES MASULGER, SENIOR BUSINESS SERVICES CONSI \$50 Paulo Area, Brazil                      | <b>Ma Proje Ares Brush</b>                              | Information Technology and Eurolean<br>Flamabal Saminus  | San, de Coatenisdade                       | Universidade Marinezia                         | <b>Tass</b>                      | 50                          |
| age Pade                      | Parado                         |                             | <b>Ian. Controlsday's as Universitizes Machanake</b>                                                      |                                                         |                                                          |                                            | Universidade Machinesis                        | <b>No Morrado</b>                | Nov Mennsdo                 |
| 802 Rev. Even                 | Mours                          |                             | Argentinate of Universidade Machangie                                                                     | 350 Pueby Area, Brazil<br><b>San Punky Area, Readil</b> | <b>Ubrains</b><br><b>Number Proposition</b>              | Arguinets<br>Penterson                     | <b>Union richards Machinetic</b>               | Sour.                            | <b>No Mornish</b>           |
| 1411 Manuauks                 | Muldeskits                     | <b>Sankings Londoned</b>    | <b>Henry Resources Psylessional</b><br>Production of Delays side de Morisson's                            | <b>SEA Posts Area Brazil</b>                            | Education Management                                     | Professor                                  | Universidade Machanele                         | <b>Nila Massada</b>              | <b>NG</b> Advancedor        |
| <b><i>Salta</i></b> Editorial |                                |                             |                                                                                                    | <b>CLo Pusin Ares, Breat</b>                            | Profecology Truising & Coording                          | <b>Portfruitstins</b> Professor            | Universidade Machania                          | 2005                             | Não Informado               |
| 1426 Maris Nalsan             |                                | Mugulisar Esrnado Afeaco    | <b>Director of DELF oreign Trade</b>                                                                      | <b>São Punto Area, Bruzil</b>                           |                                                          | Profuncer - Pág-gradescla-                 | <b>Universidade Machanak</b>                   | 2003                             |                             |
| 1404 Bloke                    | Liebea                         |                             | Professor - Poc-gradescão at Universidade Macketaie                                                       | 250 Page Area Brazil                                    | <b>Education Management</b><br><b>Contramer Services</b> | <b>Professor</b>                           | <b>Megacha Tecnologie</b>                      | <sup>8</sup> 200n                | <b>Non Meanwhy</b>          |
| <b>LOT Laster</b>             | Crocre                         |                             | Professor at Universidade Machenzie                                                                       | <b>Ela Pusta Arca, Brucil</b>                           |                                                          | Pearcass                                   | Universidade Nacionale                         | NG Marnado                       | NG <sub>O</sub> Information |
| 1431 John Vicellin            | Marketi                        |                             | Penturner at Universidade Machungie and Civil Eaglacering Convolver                                       | <b>São Puelo Ang. Brezil</b>                            | <b>Club Engineering</b>                                  | Vice-President                             | Returner Club Universided: Machuse 2015        |                                  |                             |
| sion Rafael                   |                                | Nobles Batters              | Director at 3BMD and Singe Adustres                                                                       |                                                         | <b><i><u>Atumet</u></i></b>                              |                                            | Union debuty Machanity                         | Ma Marnuts                       | <b>Kio Marnodo</b>          |
| PAN Venido Jose               | <b>Draturaka</b>               |                             | Professor at Universidade Machunsky and Higher Education Consultant<br>docente si Universidade Machanitis | <b>35g Pueb Ares, Brazil</b><br><b>Dead</b>             | <b>Hicker Education</b><br><b>Research</b>               | Profuseer<br>domini                        | <b>Chinese virtuale</b> februarensie           | <b>Nis Mornado</b>               | <b>Niley Information</b>    |
| 1441 Drs. Rooms II            | <b>Parities</b>                |                             |                                                                                                    | <b>SLA Puga Ares, Heard</b>                             | <b>Higher Education</b>                                  | <b>Prafessor</b>                           | <b>Unions side de Machunsie</b>                | Alle Wernede                     | <b>Billy Internato</b>      |
| <b>SAC</b> Giberto            | Perce                          |                             | Professor at Universidade Machungie and Etadest at Universidade de São Paul.                              |                                                         |                                                          | MaC                                        | <b>Union side de Martesario</b>                | <b>Bash</b>                      |                             |
| 140 Fubis                     | <b>Burne</b>                   |                             | MaC at Universities Affectuaria and Higher Education Consultant                                           | 65n Puebe Ares, Brazil                                  | <b>Nober Education</b>                                   |                                            | <b>Universidade Machusche</b>                  | Alla briatnada                   | Não Informado               |
| <b>Jean Gilberto</b>          | Parki                          |                             | Professor at Universidade Machanzie                                                                       | <b>São Punto Ares, Druzil</b>                           | Higher Education                                         | Professor                                  | <b>Unions side de Machanzie</b>                | <b>Nie Mornado</b>               | <b>Não Mornado</b>          |
| 148 Roberts                   | Kerr                           |                             | Professor at Universidade Machangie                                                                       | <b>Drive</b>                                            | Management Conseiling                                    | Prefaces                                   | Unions side to Machunzhi                       | <b>Types</b>                     |                             |
| <b>SAN Distant</b>            | Vainitha                       |                             | Education Management Consultant and Professional                                                          | <b>DEA Paulo Aves, Rosell</b>                           | <b>Education Management</b>                              | <b>Professor / Convilingent</b>            |                                                | <b>NG</b> Merida                 | <b>Adia Internato</b>       |
| <b>SACT Glouce</b>            | Ponet                          |                             | Professor at Universidade Machanzie                                                                       | Mo Podo Ares, Brezil                                    | <b>Histor Education</b>                                  | Prefezoo                                   | Factor<br><b>Unions richards followings is</b> | <b>Tast</b>                      |                             |
| <b>Loss Fibio</b>             | Logica                         |                             | Pentaman at Universitade Machande                                                                         | <b>São Ponto Area, Brazil</b>                           | <b>Mornwice Tecleology and Survices</b>                  | Coordinator of Information Sections course | <b>Universidade Machanile</b>                  | <b>Theory</b>                    |                             |
| <b>Sen Pade</b>               | Gwele                          |                             | Professor at Universidade Machanaie                                                                       | Mo Pudo Ares, Brazil                                    | <b>Higher Edwarden</b>                                   | <b>Prefazees</b>                           |                                                | <b>Nickelsonado</b>              | hile informado              |
| <b>Salte Alexandre</b>        | <b>Amarul</b>                  |                             | Penhaman at Universidade Machantie                                                                        | the Jasi da Fie Preto Ares, Brut Nicker Education       |                                                          | <b>Peafa spot</b>                          | <b>Universide de Machinesia</b>                | <b>There</b>                     |                             |
| total Thair                   | Affanna                        |                             | Pentennes as Liaboration Premieren Maricagie                                                              | <b>SEA Frain Aves Brand</b>                             | Nigher Education                                         | <b>Postessory</b>                          | Universidade Marianzia                         |                                  |                             |
| 1402<br>162                   |                                |                             |                                                                                                    |                                                         | <b>VARIG LINHAS AÉREAS</b>                               |                                            |                                                |                                  |                             |
| <b>Sets NAME</b>              |                                | <b>LAST NAME</b>            | <b>HEADLINE</b>                                                                                           | <b>LOCATION</b>                                         | <b>SECTOR</b>                                            | <b>CURRENT POSITION</b>                    | <b>COMPANY</b>                                 | <b>YEAR</b>                      | <b>MONTH</b>                |
|                               |                                |                             |                                                                                                    |                                                         |                                                          |                                            |                                                |                                  |                             |
|                               |                                |                             |                                                                                                    |                                                         | <b>VOLKSWAGEN</b>                                        |                                            |                                                |                                  |                             |
| cest NAME                     |                                | <b>LAST NAME</b>            | <b>HEADLINE</b>                                                                                           | <b>LOCATION</b>                                         | <b>SECTOR</b>                                            | <b>CURRENT POSITION</b>                    | <b>COMPANY</b>                                 | <b>YEAR</b>                      | <b>MONTH</b>                |
| Land Dicensie                 | Machines                       |                             | IT Peninsta Finadel Analest et Vallenmore da Grani                                                        | <b>Ma Pusia Ares, Royal</b> l                           | Automative                                               | IT Perfects Financial Administrator        | Volksmages                                     | Affectations and                 | NGA hdarmada                |
| 14H Rasco                     | Culture                        |                             | <b>Custor Conditionries Concellance: Yellowages</b>                                                       | 150 Page Ares, Brazil                                   | Automotive                                               | Dodg DealFiguries Congelmant - São Paulo   | Yohawages.                                     | <b>DOOR</b>                      | ×.                          |
| ters (Cashe                   |                                |                             | analyte de vendre et volkewegen.                                                                          | 314 Paulo Ares, Brazil                                  | Astomotive                                               | unders de modus                            | <b>nukewages</b>                               | <b>NG</b> Morenda                | <b>Nice Informate</b>       |
| <b>SALE</b> (mande)           | pedrão                         |                             | Webcleskater at Volkswagen Financial Services                                                             | 810 Pado Ares, Brazil                                   | <b>Financial Services</b>                                | <b>Dance Volkswagen</b>                    | Volkswagen Serviçon Financoires                | Ma Missoule                      | Ma informato                |
| $-4.5$<br>H<br>Companies      | <b>PJ</b>                      |                             | as a strike a state of the state of the state of                                                          | afile six el                                            | $-101 - 101$                                             | <b>REAL PROPERTY AND INCOME.</b><br>12     | 11.8<br><b>CALL</b>                            | <b>Burning</b>                   |                             |
| Ready                         |                                |                             |                                                                                                    |                                                         |                                                          |                                            | 田田四                                            | $55% (-)$                        |                             |

**FIGURA 4 - PLANILHA COM DADOS DO LINKEDIN.** 

#### **4.3 SOCIAL CRM**

Um dos subsistemas do BuzzMonitor 2.0 é o Social CRM. Este subsistema tem o intuito de agrupar tudo relacionado à interação entre a empresa e seu consumidor, como o diálogo entre eles, publicações da empresa em redes sociais, etc. Durante o estágio, focou-se na evolução de um widget do Social CRM: o SAC Questions. Este widget tem a função de prover o diálogo entre empresa e consumidor, utilizando as funcionalidades da aplicação E.life SAC, ilustrada na figura 5 e brevemente descrita logo em seguida.

O E.life SAC é um sistema criado para as empresas clientes da E.life utilzarem um canal de comunicação com seus próprios clientes. Os clientes fazem as perguntas através de aplicativos, existentes nas redes sociais Orkut e Facebook. Essas perguntas são enviadas para o banco de dados da E.life.

As perguntas são respondidas por funcionários da empresa cliente, encarregados de fazer o contato com os clientes. Quando o funcionário se autentica no E.life SAC, ele é redirecionado para uma página, na qual se encontram as perguntas realizadas pelos seus clientes. A aplicação também se comunica com o Banco de Dados, buscando as perguntas e armazenando as respostas.

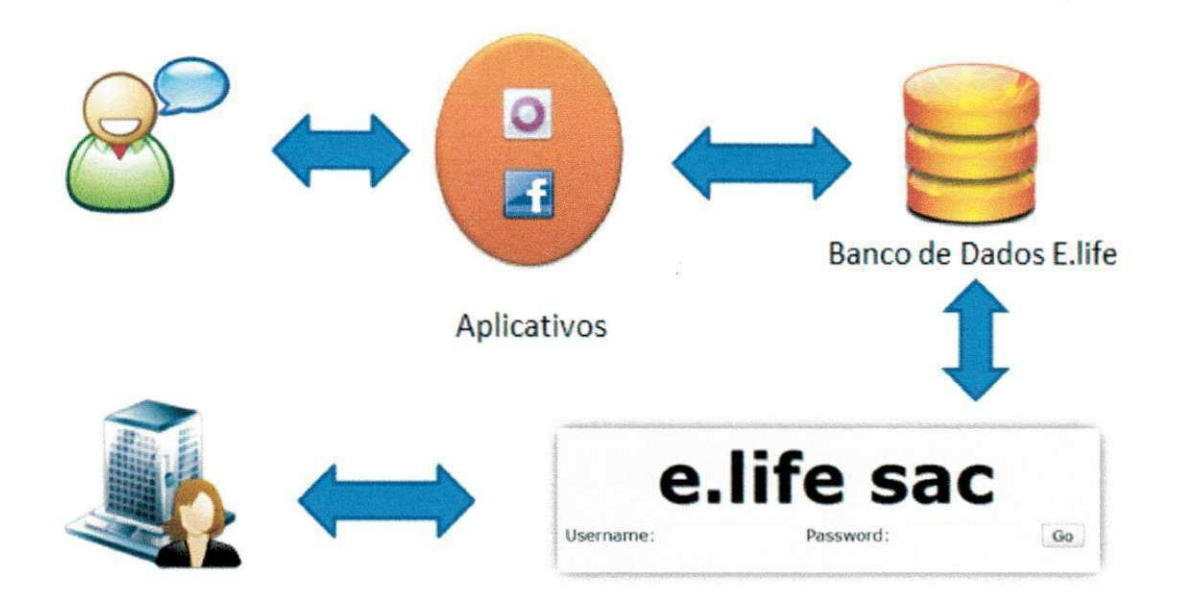

#### **FIGURA 5 - FUNCIONAMENTO DO E.LIFE SAC.**

Os clientes que realizaram as perguntas podem visualizar as respectivas respostas através dos aplicativos do Orkut e do Facebook. Quando iniciado, o aplicativo busca as respostas respectivas às perguntas do usuário na base de dados  $da$  E.life e as exibe na tela.

Como foi falado, o Social CRM foi apenas a adaptação do E.life SAC para um widget do BuzzMonitor. As atividades realizadas neste contexto incluem o desenvolvimento de um painel deslizante, no qual se exibe as informações do autor da pergunta, adição de novos filtros, mudanças na interface e exportação de resultados.

Ao responder uma pergunta, a empresa só possuía a informação do nome do seu autor. Entretanto, a base de dados continha algumas informações também relevantes, tais como email, localidade e sexo. Na intenção de prover estes dados para a empresa cliente, foi criado um painel com as informações do usuário. Este painei, bem como uma imagem do SAC Questions, pode ser visto na Figura 6.

Os analistas da E.life acharam que era importante para a empresa ter um controle sobre perguntas feitas em determinado intervalo de tempo. Isso gerou uma necessidade de um filtro de perguntas por data. Sendo assim, foi feito um filtro que exibe apenas perguntas realizadas em um certo período de tempo. Na Figura 7, é ilustrado seu funcionamento.

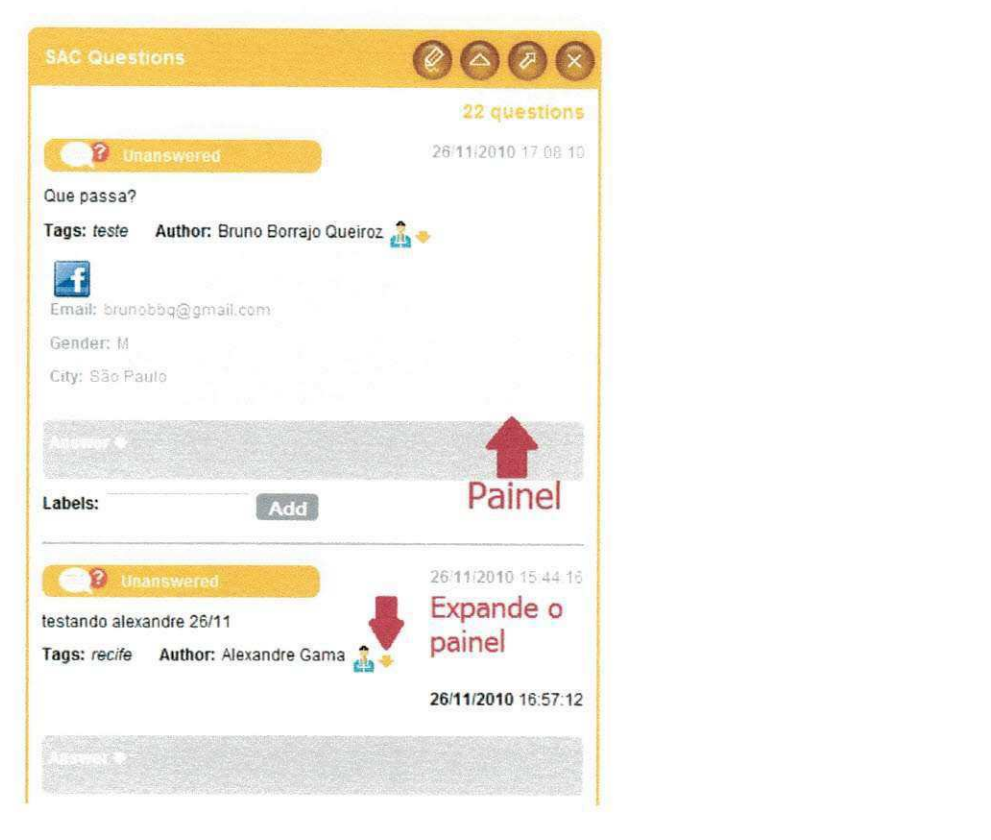

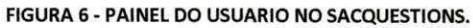

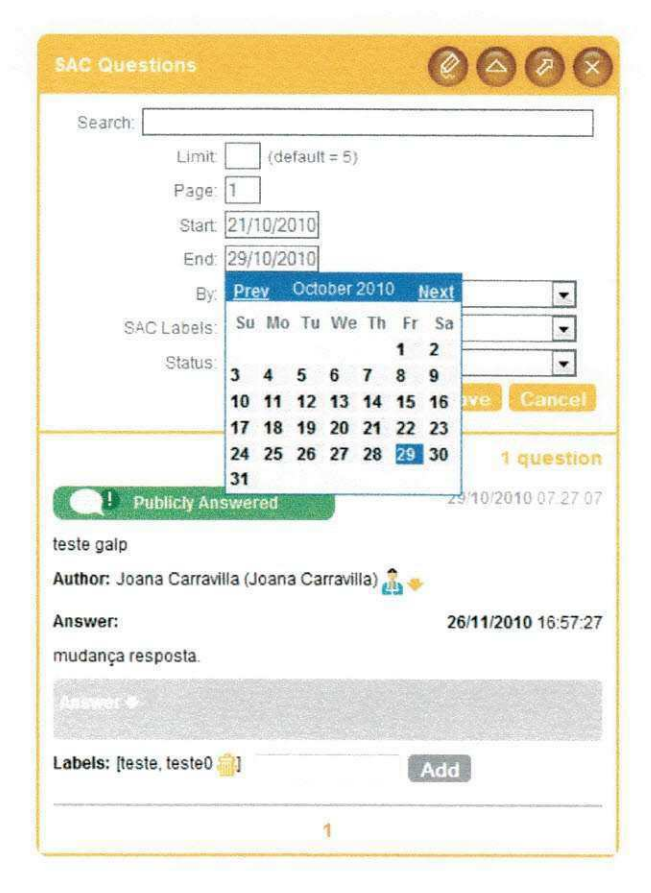

**FIGURA 7 - FILTRO POR DATA NO SACQUESTIONS.** 

Os dados das perguntas e respostas eram gravados no banco de dados da E.life, mas só eram exibidos para os analistas da empresa através da interface da widget. Foi desenvolvida, então, uma funcionalidade de exportar planilhas no formato XLS contendo todos os dados das questões, como autor, resposta e data.

Frequentemente, o CEO ou o CTO da empresa ficavam insatisfeitos com algum elemento da interface. Sendo assim, o estagiario precisou, constantemente, alterar os elementos da mesma. Para isso, foi utilizado código HTML e JavaScript mesclados. A biblioteca de JavaScript Jquery foi extremamente útil durante esse processo.

#### **4.4 E.LIFE PEOPLE SEARCH E SERVLETS**

Durante uma reunião, via Skype, com o CTO da empresa - Jairson Vitorino - e outros dois desenvolvedores da E.life, do núcleo de Recife - PE, decidiu-se que a empresa cliente poderia querer obter mais informações sobre os seus consumidores. Dessa forma, houve a genese do E.life People Search, um sistema que busca redes sociais de um individuo, a partir do seu nome e/ou username.

A ideia inicial era integrar o E.life People Search ao SAC Questions, para obter outras redes sociais dos autores das perguntas, o que podia ser util para a empresa, que iria ter mais opções de caminho para responder os autores das perguntas, bem como poderia acompanha-los por outros meios.

Antes de iniciar o desenvolvimento, foi realizada uma pesquisa em sistemas web, para saber se era possível reaproveitar alguma ferramenta de código aberto ou fazer uso de alguma API, para fazer as buscas. Assim, foram realizados muitos testes em ferramentas do genero, como KGB People, 123People e Wink.

Algumas das ferramentas quase nao exibiam resultados. Outras encontravam algumas redes sociais do usuário, mas cobravam, para utilização de sua API. Algumas ferramentas, ainda, sequer forneciam acesso a API. Os resultados dos testes e da pesquisa deixaram claro que a melhor solução seria mesmo desenvolver uma aplicagao do zero.

As vantagens de se desenvolver a própria aplicação estavam claras. Primeiro, o código seria de propriedade E.life, podendo ser utilizado em outros sistemas da

29

empresa, quando fosse necessário. Além disso, o E.life People Search não buscaria apenas a URL das redes sociais. Ele tentaria obter todos os dados possíveis do usuário na rede pesquisada.

Os conceitos de UML(MILES; HAMILTON, 2006) adquiridos na disciplina Sistemas de Informação II foram fundamentais para a modelagem da aplicação. Entretanto, era sabido que, para a implementação do sistema - um webservice seria necessário a noção do conceito de servlets.

Inicialmente, pensou-se em fazer um pacote, o qual realizava as pesquisas, de fato, e um que continha o serviet, cuja implementação ainda ja ser estudava, que retornava o objeto a ser pesquisado. O Diagrama de Classes final do E.life People Search encontra-se ilustrado na Figura 8.

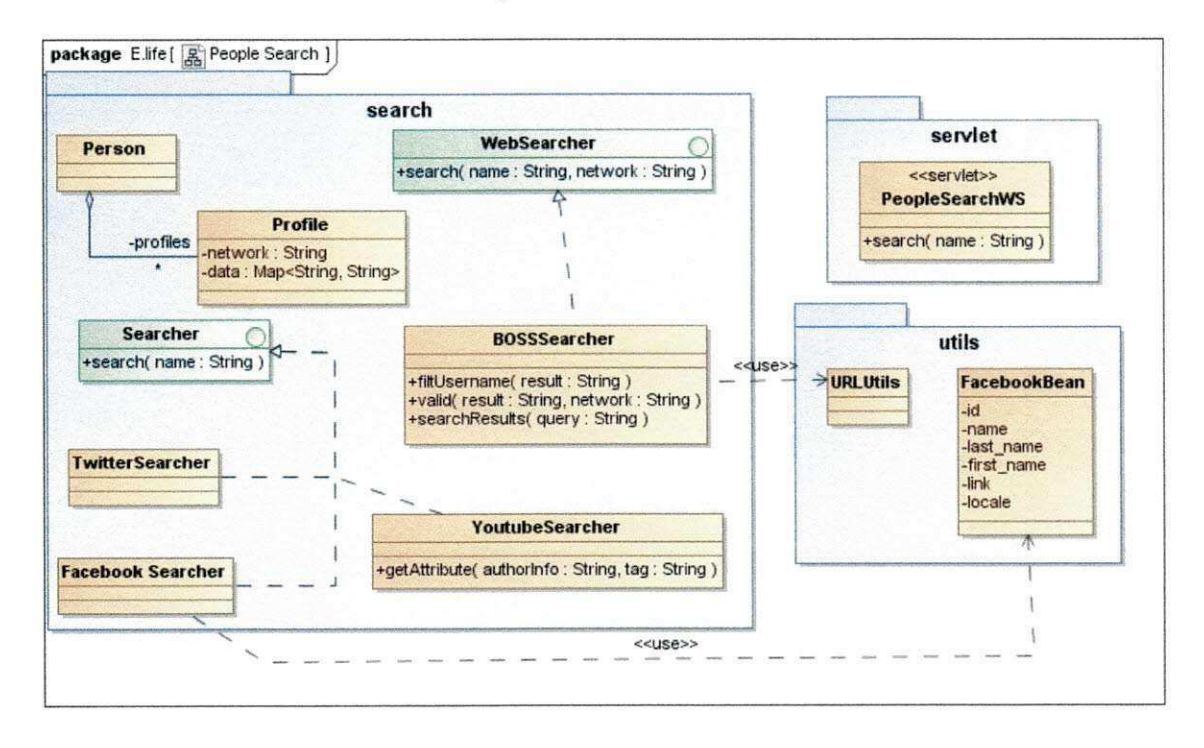

FIGURA 8 - DIAGRAMA DE CLASSES DO E.LIFE PEOPLE SEARCH.

O sistema recebe um atributo, que é o nome a ser pesquisado na rede. Este nome é, então, pesquisado em três redes sociais diferentes - Youtube, Facebook e Twitter. Cada pesquisa se comporta de forma diferente e é realizada em uma thread separada.

Para a busca no Twitter, utilizou-se a API twitter4j. Depois de verificar se existe o username pesquisado no Twitter, o E life People Search usa o twitter4j para

coletar dados sobre o mesmo. Atualmente, os dados obtidos incluem nome do usuário, URL, número de seguidores, número de seguidos, foto e localidade.

No caso da busca do Youtube, foi necessario fazer uma verificagao no HTML puro da pagina encontrada. O Youtube usa uma marcacao especifica quando um usuario nao e encontrado. Bastou entao realizar uma checagem. Se o conteudo da pagina incluir essa marcagao, a busca nao foi bem sucedida. Caso contrario, os dados são pesquisados.

Como não existia API para o Youtube, foi preciso criar um parser de HTML para Java, para obter os dados que atualmente sao coletados. Os dados obtidos no perfil dos usuários no Youtube são URL, idade, visualizações do canal, país, número de inscritos no seu canal, total de material enviado, entre outros.

Já no Facebook, foi utilizada uma abordagem diferente. O Facebook mantém uma API, chamada Graph. Esta API permite o acesso a recursos do Facebook via código.

O E.life People Search utilizou o recurso da visualizagao do perfil dos usuarios na forma de JavaScript Object Notation (JSON). Como a aplicagao estava codificada em Java, o resultado na forma de objeto JavaScript não era tão interessante. Sendo assim, foi criada uma classe especialmente para tratar isso.

A classe FacebookBean tem o intuito de serializar JSON's em objetos Java. Isto e feito atraves do uso da API Gson, da Google. A classe possui apenas atributos e metodos de acesso aos mesmos, seguindo o padrao JavaBeans. Dessa maneira, a API Gson transforma o perfil obtido em JSON para um objeto Java.

Nos três casos acima, caso não seja encontrado o perfil do usuário, é feita uma pesquisa no Yahoo, através de sua API BOSS (Build your Own Search Service), na rede social correspondente. A classe BOSSSearcher é responsável por esta pesquisa.

Depois de obter os dados de cada rede, é criado um objeto do tipo Profile, contendo o nome da mesma como atributo, bem como os dados correspondente ao perfil do usuario na rede social.

Depois de obter os três objetos do tipo Profile, é criado um objeto Person, que será retornado pela aplicação. Ainda não estava claro a forma com que este objeto seria retornado. Era necessario um conhecimento de servlets, para entender como seria o funcionamento do E.life People Search.

O estudo de servlets se deu atraves da apostila do curso da Caelum: Java para Desenvolvimento Web. Após o estudo e a realização de vários testes simples, ficou um pouco mais claro como as requisições e respostas iriam funcionar no E.life People Search. Alem disso, obteve-se o conhecimento de como realizar o mapeamento de servlets no arquivo web.xml do projeto, envio e captura de parametros, entre outros conceitos.

Dentro do pacote servlet, criou-se a classe PeopleSearchWS. Essa classe é um servlet e é responsável por receber a requisição da pesquisa do usuário nas redes sociais. Essa requisição envia um parâmetro, contendo o nome ou apelido do usuario a ser pesquisado. O servlet pega este parametro e chama os metodos de busca da aplicagao. Quando encontra, envia o resultado encontrado na resposta, no formato JSON.

A aplicação que tiver de utilizar o E.life People Search fará a chamada ao servlet, passando o nome a ser pesquisado como parâmetro e receberá um objeto do tipo String (se a aplicagao for em Java) ou um JSON (caso esteja sendo utilizado JavaScript). Em seguida, a aplicação pode manipular os dados obtidos como bem entender.

Depois da implementação do E.life People Search, visou-se sua integração com o SAC Questions. Sendo assim, em uma discussao bastante democratica com o CTO da empresa e alguns desenvolvedores, decidiu-se que os resultados seriam exibidos no painel que continha as informações dos autores das perguntas, juntamente com as informações que lá existiam.

Após a configuração e mapeamento do servlet dentro do escopo do BuzzMonitor 2.0, iniciou-se a integragao com a interface. A integragao foi realizada em um tempo inferior ao esperado.

Quando a integragao foi realizada, foi pedido que alguns funcionarios de diversos setores da E.life utilizassem e testasse o SAC Questions para analisar o funcionamento do E.life People Search no mesmo. Isto porque as aplicações da E.life não são utilizadas/analisadas apenas pelos desenvolvedores de software.

32

Depois da avaliação, chegou-se à conclusão que uma grande desvantagem da ferramenta era a falta de acurácia. Não se pode garantir que a rede social encontrada, ao se pesquisar por um autor, pertence realmente a ele. Além disso, nem sempre a rede social é encontrada.

Como vantagem da aplicação, existe o fato de que a velocidade da obtenção dos resultados parece ser maior do que as ferramentas do gênero existentes, além da quantidade maior de informação garimpada na pesquisa.

Na Figura 9, é apresentada a integração do E.life People Search ao widget Social CRM. Nota-se que foi encontrado o Twitter do autor da pergunta, neste caso.

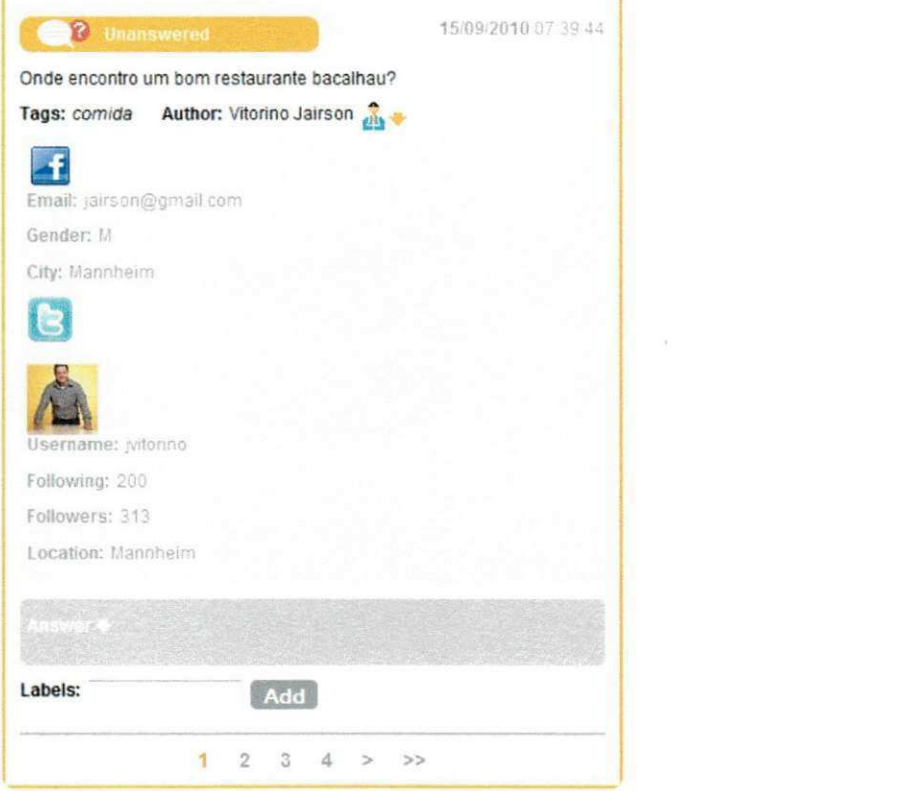

**FIGURA 9 - INTEGRAÇÃO DE SAC QUESTIONS E E.LIFE PEOPLE SEARCH.** 

#### 4.5 E.LIFE SAC E JSP ' TCT <sup>J</sup>**zyxwvutsrqponmlkjihgfedcbaZYXWVUTSRQPONMLKJIHGFEDCBA**

O foco da E.life, atualmente, é o BuzzMonitor 2.0. Sendo assim, novos filtros, mudanças na interface e integrações com aplicações menores, como o E.life People Search, estavam sendo feitos apenas no widget do SAC Questions. Isso fez com que a aplicação original do E.life SAC fosse deixada de lado.

A intenção da E.life é que, no futuro, as empresas clientes que utilizam subsistemas do BM2 passem a utilizar apenas a plataforma do BM2, deixando as aplicações independentes de lado. No entanto, empresas como a Whiskas empresa que produz rações para gatos - ainda utilizam a interface original do E.life SAC, o que causou uma necessidade na implementação de filtros existentes no widget do SAC Questions que ainda não estavam disponíveis no E.life Sac.

Antes de começar a implementação, imaginou-se que seria um trabalho bem pequeno implementar os filtros no E.life SAC, ja que os mesmos ja haviam sido implementados no SAC Questions. Porém, o código do E.life SAC está todo baseado em JSP, diferentemente do SAC Questions, que é implementado em JavaScript puro, seguindo **0** padrao do BM2.

Sendo assim, fez-se necessário o estudo de JSP. Para realização do estudo, contou-se com **0** suporte do mesmo livro utilizado para **0** estudo de servlets: **0**  exemplar da Caelum - Java para Desenvolvimento Web.

Servlets nos dão a opção de desenvolver um código dinâmico. Entretanto, criar servlets sempre que quisermos integrar código HTML com Java acarretaria num grande trabalho para manutenção das páginas do projeto web. Assim, uma tecnologia que permita usar código HTML de forma direta, mas que também possibilite a integração de código Java seria ideal.

Essa é a característica principal do JSP. Esta tecnologia permite que se crie uma página com código HTML. No entanto, permite a integração direta de código Java puro. Assim, é possível integrar comportamento dinâmico para as páginas HTML, utilizando comandos condicionais, comandos iterativos, declaração de variaveis, entre outros.

Apesar do tempo gasto no estudo de JSP, a adaptagao com **0** codigo do E.life SAC se deu mais rapida do que a adaptagao com **0** codigo do BM2, escrito em Java/JavaScript.

A interface do E.life SAC e bem mais simples do que **0** BuzzMonitor 2.0. Durante a implementação dos filtros, o estagiário também precisou editar os arquivos de estilo (CSS), para modificar a maneira como os campos eram expostos na tela. Na Figura 10, pode ser vista a interface do E.life SAC.

**34** 

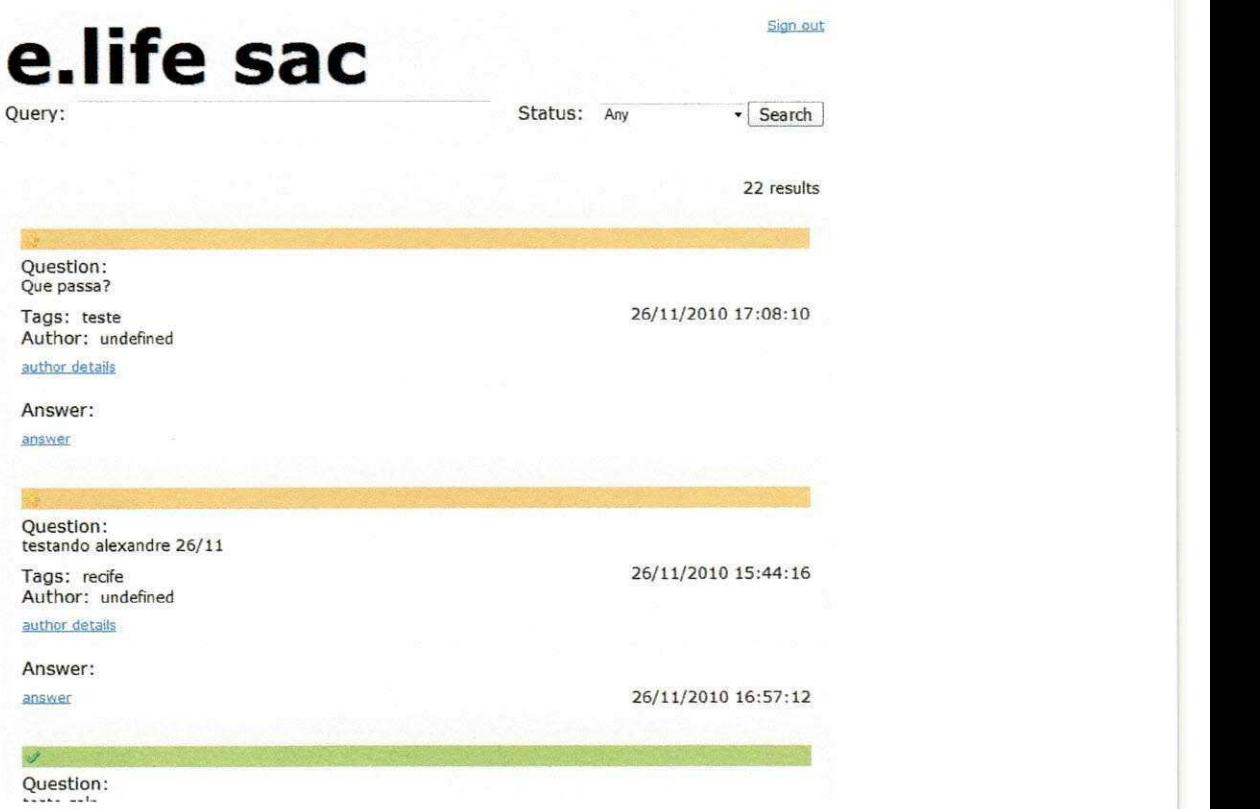

**FIGURA 10 - INTERFACE ORIGINAL DO E.LIFE SAC.** 

A primeira funcionalidade implementada foi a adição e remoção de labels para as perguntas. Assim, cada pergunta poderia ter uma ou mais labels para um possfvel agrupamento de perguntas. Na Figura 11, encontra-se uma imagem da aplicação, depois da implementação desta funcionalidade.

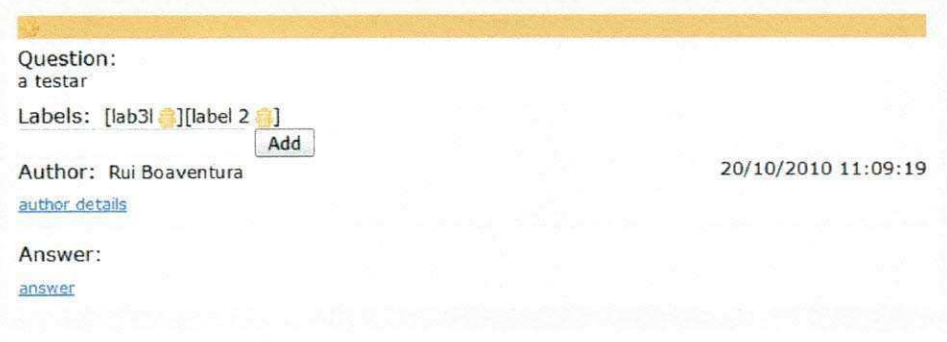

#### **FIGURA 11 - ADICAO E REMOCAO DE LABELS NO E.LIFE SAC.**

Em seguida, foi implementado o filtro por labels. Dessa maneira, o usuário poderá selecionar apenas questões que possuem determinada label. As labels são armazenadas na base de dados e são recuperadas e salvas junto com as perguntas respectivas.

O fiitro que foi implementado, em sequência, foi o de datas. A implementação se deu de forma análoga ao que foi feito no widget do SAC Questions. Houve modificação no servlet, acrescentando a passagem do parâmetro que representa o período que limita as questões a serem exibidas. A classe controladora e DAO, que faz a comunicação com o Banco de Dados, não foram modificadas, pois eram as **mesmas utilizadas pelo SAC Questions.** 

Depois da implementação dos filtros, houve necessidade de uma pequena mudanca no estilo da interface, para que os campos de preenchimento dos filtros fossem dispostos na tela. A versão final da interface do E.life SAC pode ser vista na Figura 12.

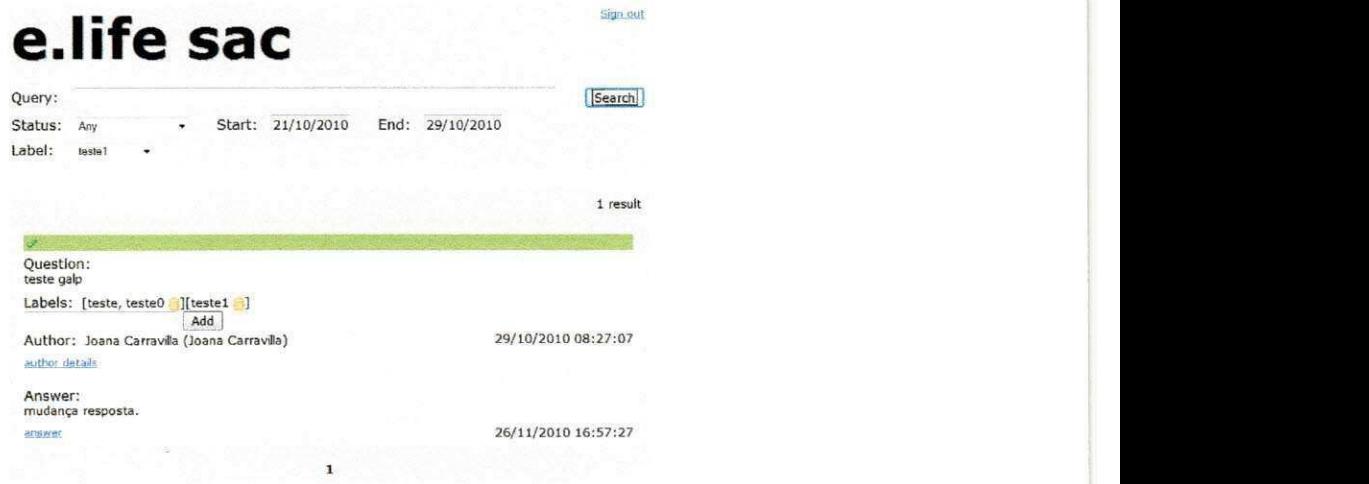

**FIGURA 12 - FILTROS DO E.LIFE SAC.** 

### **4.6 CONEXAO COM O FACEBOO K E OAUTH**

Alguns projetos da E.life estavam com uma situação em comum. Por motivos diversos, as aplicações deveriam se comunicar com o Facebook, afim de obter dados ou fazer publicações. Sendo assim, buscou-se uma forma de se realizar uma autenticação no Facebook através das aplicações da E.life. Sendo assim, iniciou-se um vasto estudo na AP! Graph, do Facebook.

Já no início do estudo, percebeu-se que era preciso uma certa fundamentação teórica acerca do padrão de autenticação OAuth, utilizado para autenticação no Facebook.

O OAuth permite que o usuario acesse recursos privados de uma aplicagao (neste caso, o Facebook) atraves de uma aplicagao externa (que seriam as aplicações da E.life) sem a necessidade de compartilhar sua senha.

O fluxo seguido pelo OAuth se da da maneira que segue:

- A partir da aplicagao externa, o usuario clica em um link para utilizar a aplicação-alvo e recebe um token de requisição.
- Em seguida, há um redirecionamento para uma tela de login na aplicação alvo e o usuário entra com seus dados.
- Depois, o usuário é perguntado se permite que a aplicação externa se comunique com a aplicação alvo. Ao permitir, o servidor marca o token de requisigao como autorizado e redireciona o usuario para a aplicagao externa.
- Ao retornar para a aplicagao externa, ha uma troca entre o token de requisigao pelo **token de acesso.** Este token tem como finalidade acessar os recuros privados da aplicagao.
- Com o token de acesso, o usuario pode fazer chamadas diretas a aplicagao alvo e utilizar seus recursos privados.

O Facebook utiliza o OAuth 2.0, o que permite a conexao com servlets Java. Alem desta vantagem, o OAuth 2.0 permite autenticagao sem criptografia, utilizando HTTPS.

O primeiro passo para a autenticagao com o Facebook foi criar uma aplicação. Uma aplicação criada no Facebook recebe três informações: Application ID, API Key e Application Secret. Estes dados são utilizados ao fazer as requisições para a Graph API.

Em seguida, foi criado um botao de autenticagao com o Facebook. Esse botao faz uma requisigao pelo token de acesso e redireciona o usuario para uma tela de login com o Facebook.

Os testes foram realizados no widget SAC Questions, do BuzzMonitor 2.0. Na Figura 13, apresenta-se o botão citado acima, na aplicação.

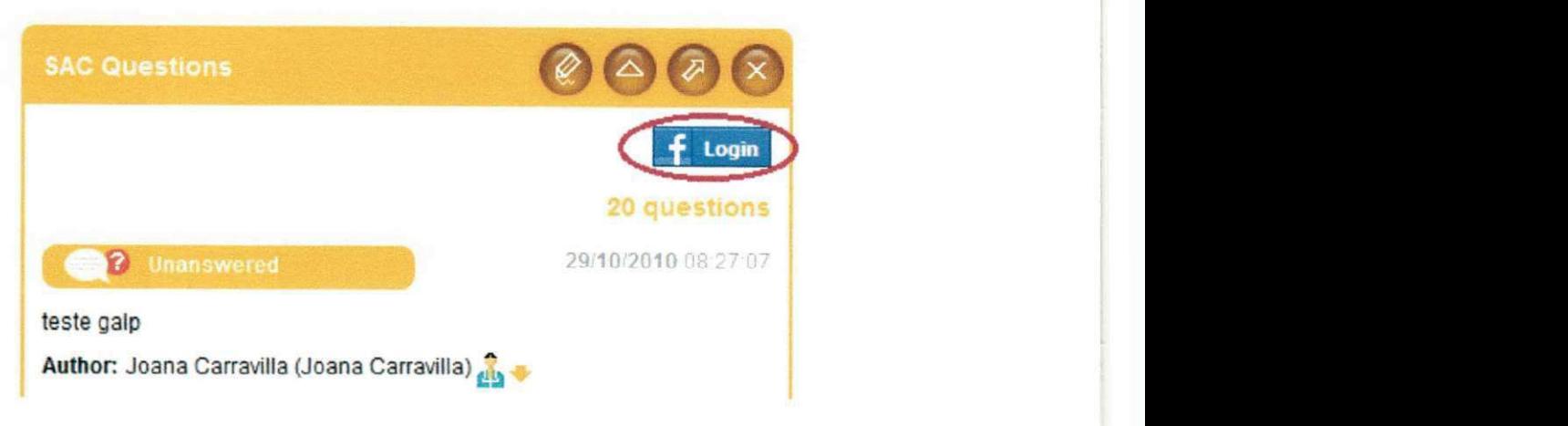

**FIGURA 13 - LOGIN COM FACEBOOK.** 

Após o login no Facebook, uma mensagem, pergutando se o usuário permite que a aplicação E.life SAC tenha acesso aos seus dados do facebook, é exibida. Caso o usuário permita, a aplicação chama um servlet, previamente especificado na chamada da requisição do token de acesso. Na Figura 14, é ilustrada a situação na qual o usuário é indagado se permite que a aplicação tenha controle sobre parte dos seus dados.

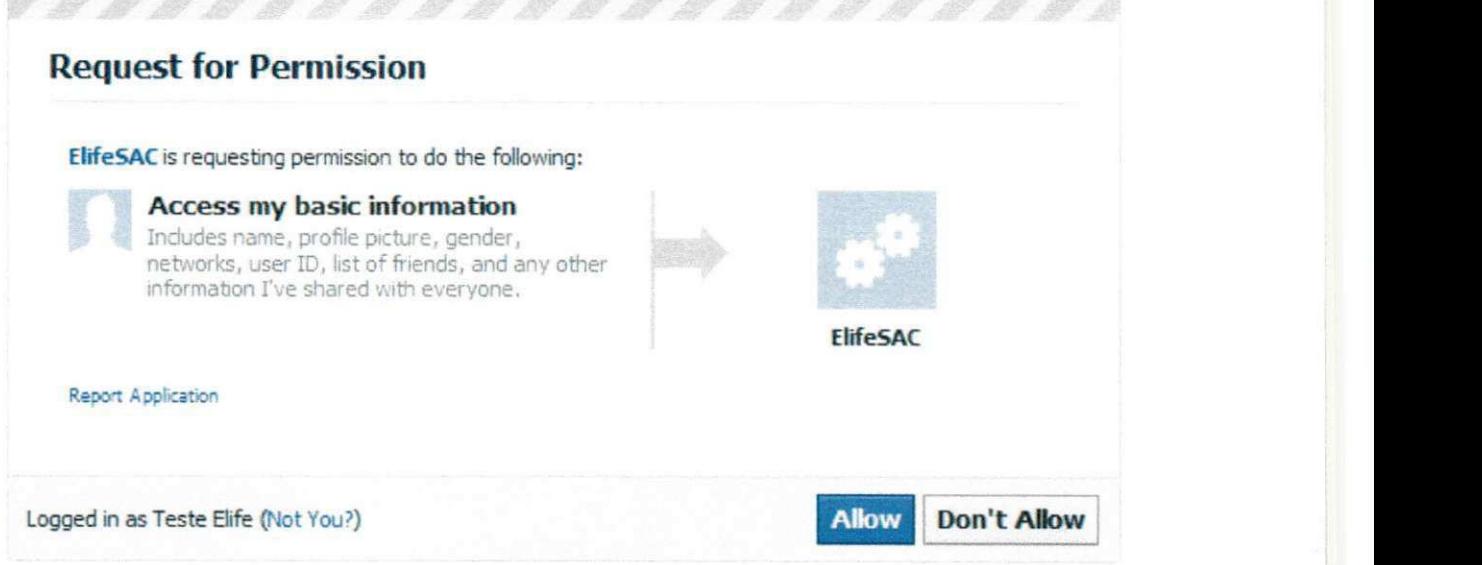

**FIGURA 14 - REQUISIÇÃO DE PERMISSÃO DO ELIFESAC PARA USAR OS DADOS DO FACEBOOK.** 

Neste servlet, é capturado um parâmetro code. Este parâmetro é uma espécie de código de segurança e deve ser trocado pelo token de acesso. Essa troca foi feita através do próprio servlet, que faz uma nova chamada à API, fornecendo o código de segurança e recebendo o token de acesso como resposta. Depois da obtenção do token de acesso, o servlet redireciona o fluxo da aplicação para a aplicação original (no caso dos testes, para o widget do SAC Questions).

Depois de obtido, o token de acesso é gravado na sessão. Dessa maneira, ao iniciar o SAC Questions, uma checagem na sessão é realizada. Caso a sessão contenha o token de acesso, o botão de login com o facebook não aparece mais na tela.

Em posse do token de acesso, as chamadas na Graph API podem ser realizadas de forma direta. No caso do SAC Questions, estas chamadas envolverao funcionalidades de postar na wall (mural) do usuário do Facebook. No entanto, esta funcionalidade não se encontra no escopo do estágio realizado.

#### **4.7**zyxwvutsrqponmlkjihgfedcbaZYXWVUTSRQPONMLKJIHGFEDCBA VALID*zyxwvutsrqponmlkjihgfedcbaZYXWVUTSRQPONMLKJIHGFEDCBA AQ* AO

As aplicações desenvolvidas e/ou evoluídas eram utilizadas por outros desenvolvedores da empresa, além de outros funcionários de outros setores de E.life. Dessa forma, elas passavam por um certo periodo de valiagao, constituido de testes funcionais. Nesse período, eram solicitadas mudanças nas aplicações, seja de interface ou de funcionalidade.

SEÇÃO V

## CONSIDERAÇÕES

## **FINAIS**

## 5. CONSIDERAÇÕES FINAIS

O estágio realizado foi de fundamental importância para a formação profissional do estagiário, que foi capaz de vivenciar um ambiente real do mercado de trabalho. Os sistemas desenvolvidos e evoluidos para a E.life eram disponibilizados para os clientes e para funcionários da empresa. Estes, por sua vez, davam o feedback sobre a aplicação, indicando mudanças – em elementos da interface ou em alguma funcionalidade - ou apenas assegurando o sucesso do desenvolvimento.

E importante destacar o amadurecimento do aluno acerca de habilidades corriqueiras em processos de desenvolvimento de software, tais como mudancas de requisitos e superação de novos riscos detectados. Estas lições não foram apenas para o estagio, mas sim para toda a vida profissional.

No escopo academico, foi possivel aplicar conceitos vistos ao longo da graduação. Vale ressaltar que alguns desses conceitos tiveram que ser aprofundados ao longo do estágio, para seu melhor uso. Além disso, conceitos completamente novos para o estagiario foram abordados, permitindo uma boa base para quando o mesmo for cursar as disciplinas respectivas. Finalmente, o estagio se mostrou de grande valia, não só profissionalmente, mas também em termos acadêmicos.

Um ponto negativo do estagio, foi o problema encontrado ao se realiza-lo na modalidade home-office. A família, e em alguns momentos o próprio estagiário, não soube distinguir o ambiente familiar do ambiente de trabalho, o que ocasionou uma leve perda de desempenho em alguns pontos do estagio.

Seria de bom grado a oferta de uma disciplina optativa focada no desenvolvimento de sistemas web. Com a vivencia do estagio, o estagiario percebeu que há uma ampla demanda no mercado para desenvolvedores web. Caso exista uma cadeira com esse escopo, seria interessante que ela fosse mais ofertada, pois certamente existiria uma grande demanda de alunos para cursá-la.

# REFERÊNCIAS BIBLIOGRÁFICAS

## REFERÊNCIAS BIBLIOGRÁFICAS

#### CAELUM. Java para Desenvolvimento Web. Disponível em

<http://www.caelum.com.br/curso/fj-21-java-web/>. Ultimo acesso em: 30 de nov. 2010.

DJMAL, T. O que é o Talmud? Morasha. Disponível em:

<http://www.morasha.com.br/edicoes/ed43/talmud.asp>. Ultimo acesso em: 22 de nov. 2010.

E.LIFE. **E.life BuzzMonitor.** Disponivel em: <http://elife.com.br/tecnologia/>. Ultimo acesso em: 30 de nov. 2010.

FACEBOOK. **Graph API Reference.** Disponivel em: <http://developers.facebook.com/docs/reference/api/>. Ultimo acesso em: 30 nov. 2010.

GAMMA, E.; HELM, R.; JOHNSON, R.; Vlissides, J. **Design patterns:** elements of reusable object-oriented software. Addison-Wesley, Reading, MA, 1995.

JDOM. **JDOM.** Disponivel em: <http://www.jdom.org/>. Ultimo acesso em: 30 nov. 2010.

JQUERY. **jQuery:** write less, do more. Disponivel em: <http://jquery.com/>. Ultimo acesso em: 30 nov. 2010.

LINKEDIN. **Linkedln Developer Networks.** Disponivel em: <http://developer.linkedin.com/index.jspa>. Ultimo acesso em: 30 de nov. 2010.

MILES, R.; HAMILTON, K. **Learning UML 2.0.** Cambridge: O'Reilly Media, 2006.

MYSQL. **Introducao ao MySQL Administrator.** Disponivel em: <http://dev.mysql.com/doc/administrator/pt/mysql-administrator-introduction.html>. Ultimo acesso em: 30 de nov. 2010.

ORACLE. **JavaBeans Technology.** Disponivel em: <http://www.oracle.com/technetwork/java/javase/tech/index-jsp-138795.html>. Ultimo acesso em 30 de nov. 2010.

SUN MICROSYSTEMS. **JavaServer Pages Technology.** Disponivel em: <http://java.sun.com/products/jsp/>. Ultimo acesso em: 30 de nov. 2010.

SUN MICROSYSTEMS. **Core J2EE Patterns - Data Access Object.** Disponivel em: <http://java.sun.com/blueprints/corej2eepatterns/Patterns/DataAccessObject.html>. Ultimo acesso em: 02 de dez. 2010.

THE APACHE SOFTWARE FOUNDATION. Apache Tomcat. Disponivel em: <http://tomcat.apache.org/>. Ultimo acesso em: 30 de nov. 2010.

W3C. **Extensible Markup Language (XML).** Disponivel em: <http://www.w3.org/XML>. Ultimo acesso em: 30 de nov. 2010.

W3C. **HTML 4.01 Specification.** Disponivel em: <http://www.w3.org/TR/html4/>. Ultimo acesso em: 30 de nov. 2010.

Watt, D. A. **Programming Language Design Concepts.** Chichester: John Wiley & Sons, 2004.

YAHOO! **Yahoo! Search BOSS.** Disponivel em: <http://developer.yahoo.com/search/boss/>. Último acesso em: 30 de nov. 2010.

## APÊNDICES

## APÊNDICE A - PLANO DE ESTÁGIO

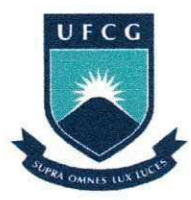

UNIVERSIDADE FEDERAL DE CAMPINA GRANDE CENTRO DE ENGENHARIA ELÉTRICA E INFORMÁTICA DEPARTAMENTO DE SISTEMAS E COMPUTAÇÃO

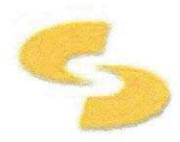

Plano de Estágio Integrado

Amaury Bartolomeu Carneiro de Medeiros

amaurymedeiros@gmail.com

Estagiário - UFCG

Agosto 2010

#### 1. Informações Pessoais

Nome: Amaury Bartolomeu Carneiro de Medeiros

**Matrícula: 20811003** 

**Endereço residencial:** Rua Estelita Cruz, 1183 - Alto Branco

CEP: 58401-470, Campina Grande - PB.

**E-mail:** amaurymedeiros@gmail.com

**Telefones:** (83) 3341-7482

(83) 8889-2350

2. Ambiente de Estágio

A E.life é uma empresa que tem como função ajudar as empresas a entender as dinâmicas das redes sociais e a relação com sua marca e segmento de atuação, entregando projetos que serão utilizados por áreas como Marketing, Comunicação, Relações Públicas, Atendimento ao Cliente e Inteligência de Mercado.

Através de monitorações quantitativas e qualitativas, estudo ad hoc e gestao de relacionamento, a E.life propicia resultados imparciais e independentes para os clientes. Os resultados são baseados nos comentários de usuarios, sobre o cliente, nas redes sociais.

A sede da empresa localiza-se em São Paulo e existe uma filial em Portugal. A empresa emprega funcionários distribuídos de forma direta (em São Paulo) ou remota (Campina Grande, Recife, entre outras). O estágio será realizado em casa (home-office) e haverá constante contato com o supervisor via Skype.

#### 3. Supervisão

#### **Orientador Acadêmico**

Nome: Cláudio de Souza Baptista

Endereço: Laboratório de Sistemas de Informação, Departamento de Sistemas e Computação, Centro de Engenharia Elétrica e Informática, Universidade Federal de Campina Grande - Av. Aprígio Veloso, 882, Bodocongó, 58109-970, Campina Grande - PB, Brasil.

Email: baptista@dsc.ufcg.edu.br

#### **Supervisor Técnico**

Nome: Alessandro Barbosa Lima

Endereco: E-Life Monitor Estudos de Mercado LTDA - Av. Paulista, 2300, Bela Vista, 01310-300, São Paulo - SP, Brasil.

Email: albali@elife.com

4. Resumo do problema

O poder das redes sociais na internet é bastante evidente nos dias de hoje. Através de sistemas desse tipo, milhões de usuários trocam mensagens diariamente. Muitas vezes, os usuários preferem comentar sobre determinada marca, produto ou serviço nas redes sociais, ao invés de recorrer ao serviço de atendimento da empresa responsável pelo mesmo.

Um dos fatores para que o usuário prefira buscar ajuda em redes sociais, ao invés de entrar em contato com a empresa, é que quase sempre existe alguém que vivenciou a mesma situação que ele e, muitas vezes, encontrou a solução para o problema. As empresas, no entanto, perdem o controle sobre estas informações que circulam diariamente na rede.

O BuzzMonitor é a solução da E.life para procurar sanar esse problema. Esse sistema é acessado via web e, através dele, é possível monitorar, analisar e agir sobre as conversações dos consumidores. Através do BuzzMonitor, os analistas da E.life produzem relatórios periódicos de como está a imagem da empresa em questão com base na monitoração do volume e na natureza de discussões de consumidores on-line em blogs, forums, sites pessoais e redes sociais.

#### **5.** Objetivos

O principal objetivo do trabalho é trabalhar em cima do desenvolvimento do sistema web BuzzMonitor, que se encontra na sua segunda versão. O BuzzMonitor divide-se em dois subsistemas: BuzzMonitor e BuzzMonitor Platform.

Buzzmonitor: Sistema de informação cuja finalidade é a gestão de testimonials (posts e comentários) na Web sobre os clientes cadastrados. Cada cliente possui um ou mais projetos, que provêem termos (ou menções) que devem ser encontrados nos testimonials. Cada testimonial está associado a um autor e um site, além de estar também ligado a um conjunto de tags.

**Buzzmonitor Platform**: Surgiu da necessidade de integração de outros sistemas da E. life ao Buzzmonitor. Provê a infra necessária para isso por meio do uso de widgets, pelos quais a interação com o usuário é feita, e tabs, que permite ao usuário organizar os seus widgets em diferentes abas. Esse subsistema também agrega informação dos atuais clientes. incluindo seus respectivos usuários. Com essa informação realiza mapeamento entre usuários e os esquemas nos quais estão localizados os dados do respectivo cliente. Cada cliente também possui informações a respeito dos demais sistemas (que não buzzmonitor) que possuem acesso.

A idéia inicial é trabalhar no desenvolvimento de dois subsistemas do BuzzMonitor e integrá-los com o BuzzMonitor Platform: Facebook Meter e E.life SAC.

**Facebook Meter:** Tem como objetivo monitorar e analisar o volume de buzz e criar ações de relacionamento com os consumidores no facebook. Através dele, é possível filtrar o que se fala da empresa através de classificações de termos e sentimentos.

**E.life SAC:** O E.life SAC coloca a empresa como participante da conversação com o cliente. Através desse sistema, a empresa pode categorizar comentários dos clientes e optar por responder, ou não, cada um deles.

Serão utilizadas as tecnologias MySQL[1], JavaScript[2], JavaServer Pages[3], Google Chart API[4], JavaScript Object Notation (JSON)[5] e Java[6] para o desenvolvimento dos sistemas.

#### **6.** Resultados Esperados

Espera-se evoluir o sistema web BuzzMonitor, trabalhando principalmente em cima dos subsistemas citados anteriormente. A meta é produzir os widgets requisitados para cada um dos subsistemas, fornecendo todos os dados que se deseja obter das redes sociais e demais websites que serão usados como fonte de pesquisa.

#### **7.** Metodologia

O intuito é que sejam dedicadas 4 horas diárias ao projeto, totalizando em 20 horas semanais, realizando o desenvolvimento de forma incremental e iterativa. Em intervalos menores ou iguais a uma semana, será feito um acompanhamento via Skype, no quai será apresentado os últimos avanços e novos requisitos para o sistema serão solicitados.

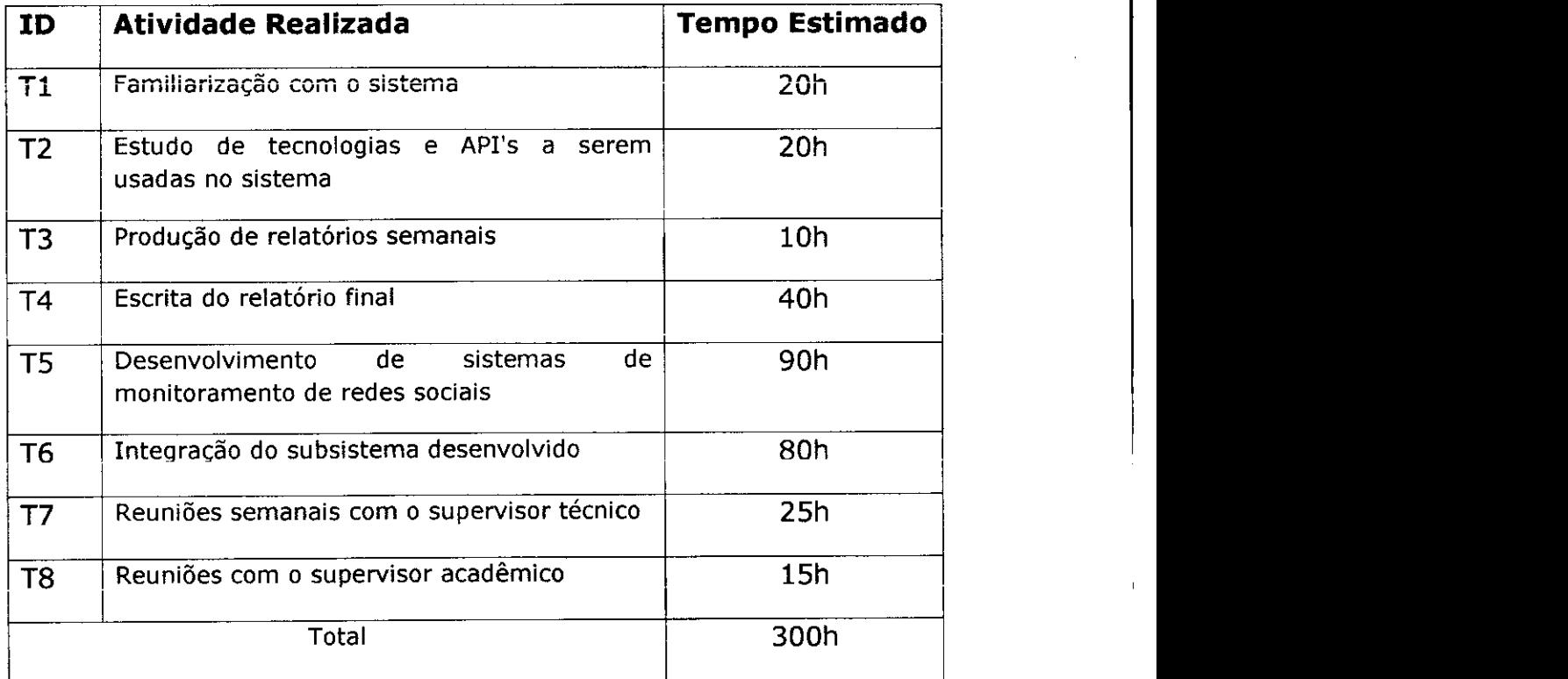

**8.** Atividades Planejadas

#### Aprovação 11.

Declaro para os devidos fins que aprovo o planejamento de atividades descritas neste documento como plano de estágio do aluno Amaury Bartolomeu Carneiro de Medeiros, matrícula 20811003.

#### Cláudio de Souza Baptista

Supervisor Acadêmico

#### Alessandro Barbosa Lima

Supervisor Técnico

#### Joseana Macêdo Fechine

Coordenador da Disciplina Estágio Integrado